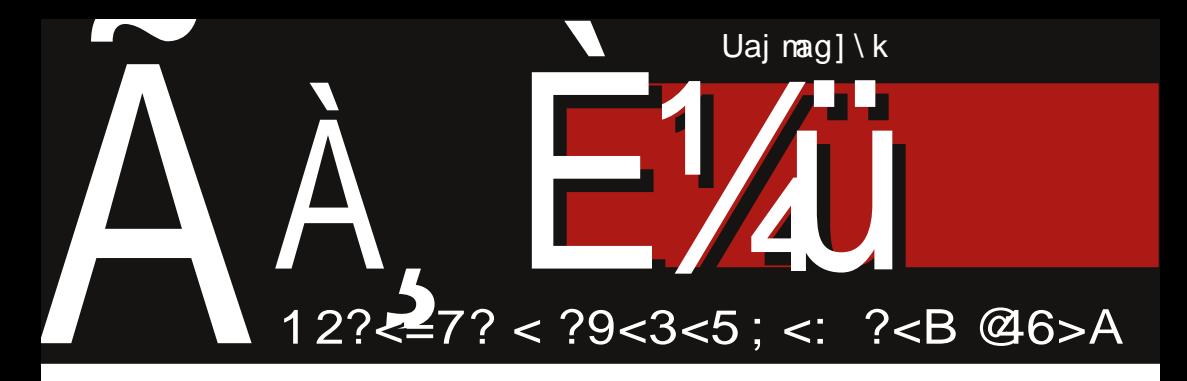

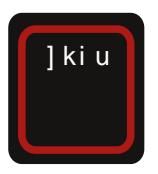

Çôèç ööäå+ ãõ ò8 Äã, è ELS-Jg sv cì õöôi ä÷úì \*è

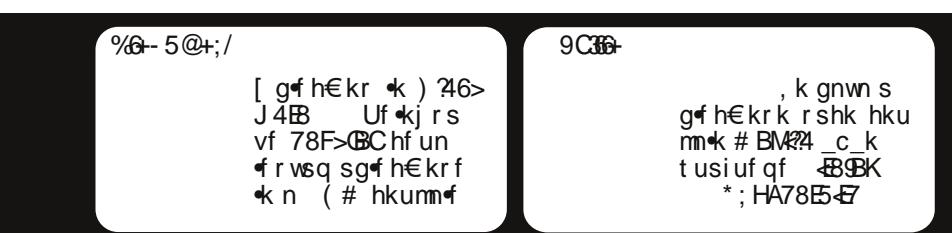

### Èèû ÷ôèç ì î ã

### Qi ^i | nd

^ktwkggfu < i srks gfps miwn} < t ukj gxux x vgnvpx sg fh€nhf• f rshnz hkumme hkpnonz i nywun gx{no Uf ouf . vkt wkgguf n mf {ks sowsgfu rffh€krs < qrsis rshnz hkunmi rfihk, nz j nvwun gx{no Yn ngfgs rfgkux if ng tsvhkwngs tfl • x jf nz wkvwn ufas n safhnas rf}k xwnvok \s} ws mrfqs jf, kqs x sowsgux gnwn miwutfrn tsvpsq nvosun vwnpn vgs vkt wkggfu mi xhs~k• k  $r$  shnr $f$ 

iufy n{n tungkwnpn vwk tus gkrnpn vgs y sugfw & f n x vopf j x vf wng ukj nmi i nuf pn vgs rf vpshr x vwuf r n{x Zf j f qs vk j f shna If vst nv rnk nmixans | nw€nhsvwrf koufrx V jf€k, k gnwn gsix, k mizhf €x $\mathbf{x}$ , n & | n wfingf inwfwn xtsukis ts ihk vwufrn{k gkm vouspshf•f  $n$ rn{k rf N y suqfwx rf ox, rnq } wfqtf|nqf Yn vqs shfos js gnpn y sugfw osm gsljf n tukwhsungs x } w fqt frs nm i f • k x gxj x, r svwn \ svws•n t f u t usqnpf gsix, rsvwn if If vst nv x rkosg wukrxwox  $n \nvert w$  at fas of s gus } xux npn of s isj n} • fo Vfos < hkushfwrs, f qfpf ntfo vqs vk vt ukgnpn n mi wx gsix, r svw \svwfpn vgs fownhrn n rf jux } whkrng qukl f qf [ whsukrk vx \* J <BRE 80000 069005B3?= %9 ( 0=171J9 n.

BB: 78 vwufrn{f  $80007.$   $@FC.72275.32=$ 

[hk vwufrn{k vx s} x nmuf j n f pn xvosus, k tusufjnwn x txrsq of tf{nwkwx n isrsvn. k hkvwn nm vhkwf vpsgsjrsi vsy whkuf ofsn hkvwn osk vk wn| x vf qsi tuskowf XnO S | f vst nvf ` t unt ukgn \* n & ABBFG/wuf r n{f

\ usvpf hnpn vgs n qf pn sqnpk. [ j ts| kwof sq fh€nhf • f | f vst n vf jsjfrfv tukxnkws < vf rf } ki vf <wf tukos ostn<sup>of</sup> If ys tnvf smrfln if  $\star$  vhfon is vfjf sq<fh€krn gus•tukxn kwtus vk|rs x tungkuf of s < vf vhng pkt xvt kz mi shf os apfi If yst ny

[j fhixvwshvosi gust vhsing Inwis{ngf vgs tsrxjnpn n tus  $grn gus \cdot 8 + f Vfos \cdot 8$  ufrs uk. n ospnos \* vwhfurf tswukgf shfohna nmif•ka an vas  $m<sub>1</sub>$ hksqf mfjshs€rn gus\*q tukxmn  $qf \cdot f$  8& +  $f$  shsq gus  $\alpha$  8& + , k gnwn pkt } n f rfjfgs vk n

 $dcf \, \delta$ aw $\delta$ 

hi ^dx Ιx

s a<sup>n</sup>dx

 $d^{\wedge}i^{\wedge}$ 

 $|k\rangle$  $\Delta$ dx

\_i ^i khd nka` hde<br>` d

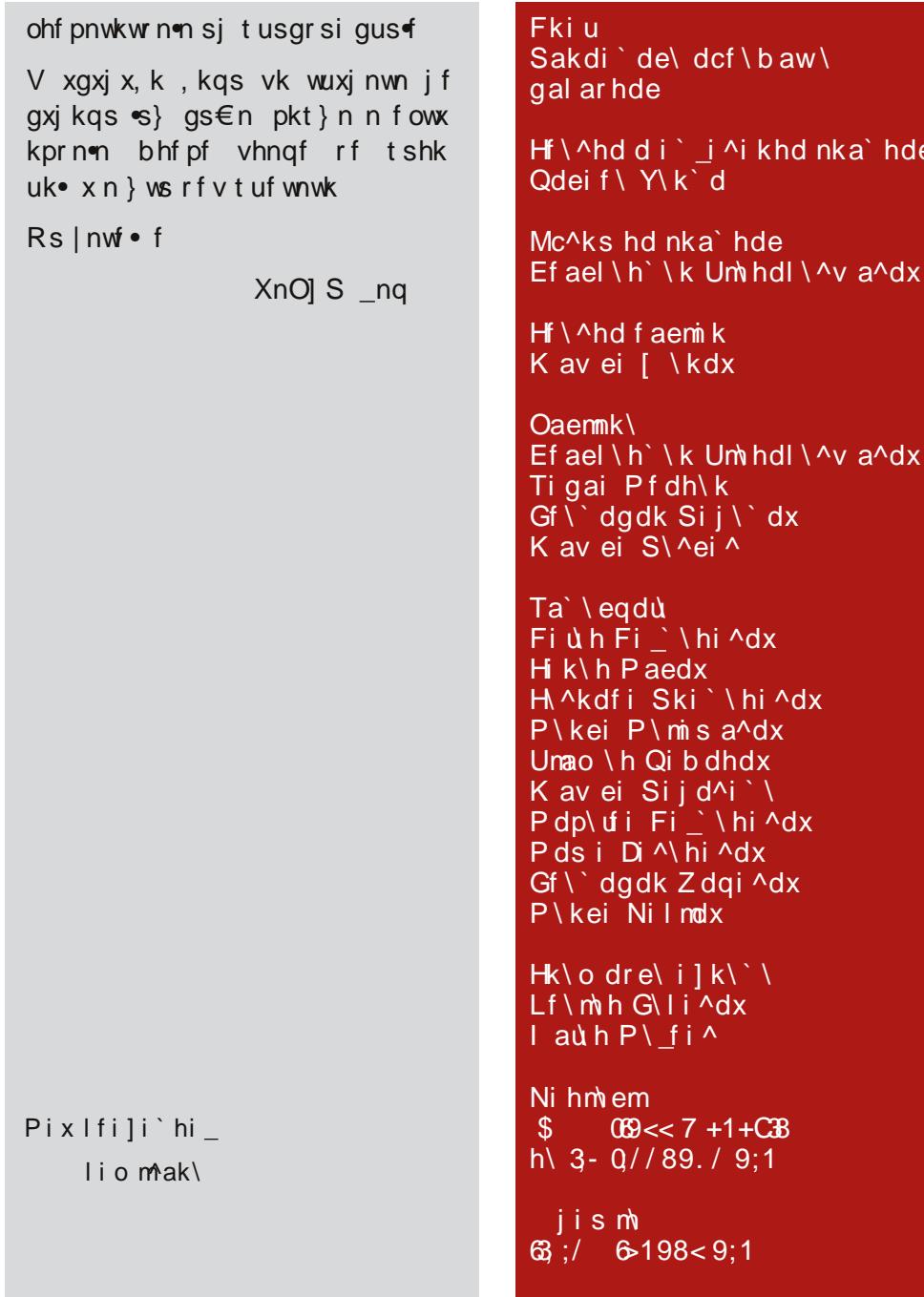

Éèóöèð äãô 0. / 0,

### <span id="page-3-0"></span>Ãì, ȼüÉãç ôê ã\*

![](_page_3_Picture_20.jpeg)

Wis wfohk qsix vk x|nwfwn jnukowrs x<br>(# tf vk hksqf gums nmhu}fhf<del>w</del>

|k}, nz iuk} f of osk tuf hk r shn osun

vr n{ n Xnr xovf

### $\tilde{\mathsf{A}}$ ì, ȼüäôò\* . 3

![](_page_4_Picture_9.jpeg)

### <span id="page-5-0"></span>Ãì ȼüåèõöì

# $($ 

vkt wkqgf u

\usiufq & <A G4 + isgns fl xunuf • k os \* i srsvn ngt ushnmshfrk fpfwk n 18A7√A Zshf " 4I RF hkumme ek

. #

vkt wkqgf u

Vmf}fs <k rshn  $*$   $ARA$  $\frac{1}{2}$  x hkumm $\frac{1}{2}$  $\mathbb{C}$  4 ) ! t f ok wx vk r f pf mm n nmhsurn osi \* 408Af

Wsunvwfrpnro

80000 GGG DU5> ? B 227C D7 1<081 C4: 1>4 C?EB35 3?45 B5  $M5$  $51C5$ 

Wsunvwfrpnro

 $03A$ :  $\circledR$ 

vkt wkggf u

8000 GGG ?= 7E2E>DE 3? E: 7B @898C1@@@BD E@41B 2B87C9= **GRE54 M2 E.AI 5B25>497** 

 $#()$ 

vkt wkqqf u

l<sup>orf</sup>h€kr < `axrwx 8G4 vf st{nofqf +A4G &BI&J rshnq 4F; frnqf{nofqf n gkm  $+ A \epsilon F$ souxl  $k \cdot f$  uf irk tshu}n Zffh€krf  $\star$  st{n=f mf  $\vee$ nrfprx hkumnex osof hfg jfok ukmxpwfwk tuk wufik vf @4MBA shk J85 t usif hr n{k

Wsunvwfr pnro

 $8000$  GGG  $? = 7E2E > 0$   $3$ ? E:  $E2E > E$  25D **551054** 

 $8F > 6C$ / BH\* H58 t usi uf q # 446<del>6</del>58  $\mathbf{K}$ isans rshk st { n\*k y npwunuf • f tukwufik n **K** Ufrng€nh isifwfo <k n / BH\* H58 tuk|n{f  $CP$  ( os f hfq sqsix, fhf t unvwxt y npwkungf t ukwuf ik

Wsunvwfrpnro

8000 GGG ?= 7E2E>DE 3? E; 45C D'@ ? FDE25 1@ @ = 9 9DE25 144C C51B88 6955B87 1 2 FIFE25 69H

#### Ãì ȼüäôò\*. 3

 $! + 8$ ^hf wun tusiufqf, k gnwn af mmufrn rf  $\frac{1}{2}$  % x vkt wkggf u  $\lceil$  q of h  $\in$  kr ok  $\mid$  246 $\sim$ J 4 $\pm$ B Wsunvwfrpnro vf rshng okurkpsg rshning hkumnigf tus 8Ⅲ G99= ?J9<1 ?B' (5~51C5C i uf af rshn•k hkumm•k iuf y n| onz souxl k• f of s n hkpnon gus• uf mnz fl xunuf • f Uf kirs vf 78F>GBC hfun<frwsq sg<fh€krf <k n (# hkumm Wsunvwfrpnro 8000 CA3; G155 3?= OdFTJ ikdů nav d  $%# +$ vkt wkggf u & \* sg f hns %C8A J 85%) os•n isvwf t si vk, frf vwf un mfwhsukrn J85%) os•n •k quwfh n mfak• kr vf swhsukrsa hkumn•sa \ukivwfh€kr•krf & \*BH6;)@4EG& Wsunvwfrpnro 8000 GGG @ ? P > 9H3 ?= C31 > @ @  $@75 > 5$ GM $@5 = @18 * 1*$  $$. 11$ sows af u sowsquf vk sanfh€xnex rshk hkummnek #BM??4 nrnz tusiuf af **ÆR⊈RK** hkumm<f \*: HA78E547 hkumme n ) 84# BA>8L hkumn

Éèóöèð äãô 0. / 0.

### <span id="page-7-0"></span>Ç÷ï õ õï òäòç è

### · î öì åì ëãð 8

## » ãñ őï òäòç è őòø öåèôã » ãñ óòõï è

Nxwsun Upfwfr Pfvshn, Rkofr Yfipsh

 $R_{\text{B934}}^{\text{fr} \text{v} \text{psgsj} \text{ k} \text{ v} \text{sy} \text{ whkuf} \text{ krip}$  $\sim$  $\star$  is} fs n t us} fs [ vwfps  $\star$  if vxgnufgs xwnvok n ukmxpwfwk juxlk  $\bullet$  f

[hkisjnrkmhfrn|rs \) sgkpklkr julfhk }nusq vhkwf x suifrn  $\mathsf{X}$ psofprk mf∙kjrn{k n x n∨ws mf{n∙n wspnos iufishf vhkwf Rfr vpsgsik tukjfhf•nqf ufjnsrn{fqf n tun<del>o</del>f wing juxl k • ngf tunvwfpn{f vpsgs irsi vsv whkuf n isv wn x os n vx jspfmnpn nm ufjsmrfpsvwn jf vfmrf $\infty$ hn} k s vpsgsj r sg vsy whkux

 $\star$  ts tkwn txwsgkpkl kr x ^ ugn. \ uhn t xwi uf j j sqf, nr \* gns Oksi uf j Qufjshn jsqf, nrn x tukjzsjrng sox t  $\epsilon$ f• ngf tshsjsg) vx anpn Zshn  $\land$  f j Zn} n \ un} wnr f

gsjrsi vsy whkuf n mrf wnl k€rn{n j f x tunfwrs•n stx}wkrs•fwqsvykun uf makrk nry suqf{n\*nrshsvwn nmvhkwf

\usiufqsq tusvpfhk Rfrf vpsgsj5 vsy whkuf < qnps tukj hn~krs rnm tukifhf•f n tukmkrwf{n<f vf {n€kq gs€ki xtsmrfhf•f < hrsvwn vf vpsgs jrng vsywhkusg ofs n vf wukrxwrng fownhrsvwnqf n gxj x, nq t pf r shnqf psofprnz mi•kjrn{f x {n€x tstxpf unmi{n\* vpsqsirsi vsy whkuf x ^u gnon ` mhfrn|rsq jkpx fownhrs vx x kvwhshfpk mi\*kjrn{k

^+5HAGH^ugn<f

vpsgsj r si vsy whkuf

- $^+$ # BM $\frac{24}{10}$   $\wedge$  uanof
- ^ " ∡NHK# ∡AG vignof
- ^ " 5B%9968 ^ ugn
- ^- <> 40874 wng ^ugn
- ^ XnO] S wnq
- $^{\circ}$  " + B\$)
- ^) 246>J 4B ^ ugn
- "rky suqf prf iuxt f ^ `Zc S
- 74A4 ^ ugnf
- ^%C8A-85 CC%64GBA) 86HEGE & EBB6G  $%$  ) &  $\land$  ugni

Uhfrn|rn tusiufq  $\star$  mits|ks x

Âì E¼uûãõòóì õ ò õï òäòç ñòð õòø öåèô÷

ifpkun•n % %\$ х If vshf soxt npk vx vk t unvw pn{k vps часова кратким уводом о томе шта је уствари FLOSS и слободан софтвер. Опште одушевљење свих присутних је изазвала презентација "Увод у FLOSS" најмлађег предавача Златана Васовића (11 година, ЛиБРЕ! тим), па ко још може да каже да на младима свет ,<br>не остаіе.

![](_page_8_Picture_2.jpeg)

У делу представљања најпопуларнијих Mozilla програма екипа Србије саставу Оскар Иванић, Борис Прпић и Алекса Родић представила је Mozilla-у и њене пројекте. Представљени су Firefox, Thunderbird и најновији Mozillaин пројекат Firefox OS. У сличном стилу, уз стална прекидања публике са подпитањима, наставио ie Горан Ракић из LibreOffice Србија са представљањем пакета програма Libre Of*fice*. Обавештени смо о новостима које се тичу приближавања у смислу компатибилности између Libre Office и MS Office. Libre Office је добио већину функција предвиђених . docx стандардом а у најновијој верзији и MS Office добија могућност читања *ODF* слободног формата.

Једна од тема овогодишњег SFD у Србији, која је побудила велико интересовање публике, је употреба слободног софтвера у образовању. Игор Попов је одржао презентацију о МООС-у. У преводу на српски, МООС - масовно, слободно, онлине образовање. Иако

#### ова тема није директно везана за слободни софтвер, индиректно слободни софтвер омогућава *online* образовање, које постаје масовна појава у свету. Онлине образовање још није, ни у свету, у потпуности изједначено са формалним образовањем. Полазници online курсева не могу да добију одговарајуће сертификате о завршеним курсевима. Смисао оваквог образовања је да се повећа доступност знања, као веома битног ресурса, што већем броју људи ма где се они налазили у свету. Ова тема није била предвиђена програмом буде да централна и најбитнија али је побудила велико интересовање присутне публике која је са додатним коментарима и подпитањима продужила дискусију и учинила је једном од важнијих тема на овогодишњем SFD-у.

![](_page_8_Picture_6.jpeg)

Да на окупљању не буде све потпуно слободно и да слободи треба поставити неке границе, подсетио нас је Никола Милошевић (OWASP Србија) својом презентацијом "Информациона безбедност у Србији и Open Source решења". Тежиште ове презентације је на повећању сигурности web програма, web локација и web налога.

Део SFD посвећен локалним заједницама Србије имао је част да својом презентацијом отвори Никола Милосављевић (Open Solaris Србија - Illumos и

#### Centembap 2012.

### Ç÷ï õ õï òäòç è

%C8A4R74A4 Znospf rfv < tsj vkwns if x vhkwx vpsgsirsi vsy whkuf rk  $k$ im wwnuf vf qs  $$+$  " $\overrightarrow{A+K}$  hk, jf t svws k n j uxif uk } k • 1 %C8A ) B4EF tus kof w  $\overline{\textbf{k}}$  is si uk} k f [j · kif vgs ngfpn tunpnox if | x kgs of os tus kof w mf whsukrsi osj f ) B4EF ) HA 6B@CH&BEF qslkjf tsvwfrknstvwfrk of s %C8A) BHE68 t us k of w %C8A) B ?4 EF n } wf < ?H@BFn %C8A 474A4

nvwsg vwnpx fpn vf gf•k tsjfwfof ts}ws vk ufin s qrsis tsmrfwn∙nq tus kownqf x rf vwf hox vx vk tukj vwf hnpk +5HAGH ^ ugnof Znospf bfujn "+  $\mathsf{B}\$ ) Csufr Ykon,  $\mathsf{B}\rightarrow\mathsf{A}\mathsf{B}$ Augn<f Os<fr \ st shn, n " <AHK # <AG ^ uanf Ppf j ngnu Wuf qf u

Uhfrn $|r n|$  is tusiuf of  $)$   $\bullet$  k vhs $\bullet$ ng hkpnong nyoxywhsq hsins Xf i nypf h `us} khn, Nos mirkgfungs gfpk tus gpkgk wkzrnlok tunusik osm vx tustuf, krn } fpfqf mhfrn|rn jks shsisin} • k t usvpf hk Rfrf vpsgsj rsi vsy whkuf x Oksifjx qsl k jf jsgn hnysox t ukpf m x s{ kr x

Wis } pfi rf wsuwn js} ps < rky s ugf prs juxl k k \_fj f vx tunvxwn uf make nhf pn vhst nvoxvwhf j nvox wshf pn s uf ming wkqf qf ‰ Y sipk vx vk | xwn uf vt uf hk s vf qsq j sif ~f x Xn r xov j nvwungx{ not qf zf uj hkux vkuhk unaf n vp

Pnj ks vrng{n vf j sif  $\sim$ f of  $18000$  GGG EOL 51 =  $E$  E53?B 454

- \ukmkrwf{n∙kx& y suqf wx
- $18000$   $67 = 900729132 = 685065$  $FF$ ?4 FR? $C$
- .  $/8000$   $6$  H =  $=$  9 DCH291 3? = 695 C695 9-67B 139 > 125J254 > ? ODE CE299
- $1/8000$   $6$  H<sub>z</sub> = 9 DCH291 3? = 695 C695

Rf rftsakrkas if \* Znospf bfuin x tfu uk| krn{f tunvxwrngf tuki vwfhns  $nrf$  | f vst nv

### Представљато

# <span id="page-10-1"></span>**Marbe GNU/Linux** gostpošygoje

Аутор: Гаврило Продановић

од "мањим" дистрибуцијама подразумевамо првенствено live дистрибуције чија ISO слика не прелази 100 МБ. Као такве могу се учитати директно у RAM, па се веома брзо извршавају. Такође се могу покренути на слабијем *hardware-*у што их избором чини ОДЛИЧНИМ за старије рачунаре и *netbook*-ове. Немају популарна графичка окружења као што су GNOME или KDE већ неки "лагани" window manager а са њима долазе програми за основне намене које не троше много хардверских ресурса. Представићемо вам Damn Small Linux, SliTaz u Tiny Core Linux.

#### **Damn Small Linux**

![](_page_10_Picture_5.jpeg)

Након вишегодишњег сна DSL се вратио у игру са својом 4.11 верзијом. Оно што га чини посебним јесте кернел верзије 2.4.31 и старији програми па се може покренути 32MB RAM-a. на машини OД При покретању овог система дочекаће нас JoeWM. Уз DSL долазе сви програми који ће нам бити потребни у свакодневном раду као што је уређивач текста, интернет прегледач, РОГ прегледач, музички плејер и слично. Од интернет прегледача на да повећа перформансе а ту се налазе dpkg и apt jep je DSL изведен из Кпорріх-а.

располагању је *Firefox* у нешто старијој

верзији а ту је и *Dillo*. Ову дистрибуцију можемо комплетну учитати у RAM што ће

![](_page_10_Picture_8.jpeg)

#### **SliTaz**

![](_page_10_Picture_10.jpeg)

ISO слика SIITaz Линукса износи непуних 35 MB. Графички доживљај обезбедиће ОрепВох са панелима на врху и дну екрана, слично као у GNOME2 окружењу. SliTаz има свој пакет менаџер назван TazPKG који ће нам помоћи да лако инсталирамо своје омиљене програме са мреже. Занимљивост коју уводи SliTaz је TazPanel, који омогућава да систем подесимо преко интернет прегледача, локално или TazPanela даљински. Преко можемо подешавати све потребне елементе, као што су мрежа и *hardware* али и додавати или уклањати кориснике и инсталирати нове пакете. У TazPanelu можемо креирати live USB "стикове" или инсталирати SliTaz систем на hard disk. Од интернет прегледача ту се налази Midori. Од интернет програма поменућемо LostIRC и Transmission BitTorrent клијент. Ту су и

#### <span id="page-10-0"></span>Centembap 2012.

### Côèc õöãå+ ãð ò

xvpxl rn tusiuf qn os n rfq vhfosirkhrs qsix mi wukgf wn of s } ws vx E45 ) 6E88AF; BG F4@K8E F4C4L8E 8&, &J x · kgx , kgs gsl j f | nwf wn v€kj k, n gus• R PUQ qfifmnrf fpfwok mitsjk}fhf•kpn|rnz t svw f hon n vnvw kaf ukmil ) % #4FG8E j ni nwusr‰

y nmm|osi qkjn•xqf npn jf vk osqtpkwfr tusiuf an aul k t souk, x I hx i nywunax{ n% gslkgs nrvwfpnufwn rf tfuwn{n•x xt sukj rs vf rkosq juxisq jnvwungx{n•sq Ku tsykix K vfas I@?AHM 6BBB: Mn G68 yfv{nopx x osqk | xhf tusiufqk os\*k tukxnqkqs Xn|rntsjf{n qsixjf vk |xhf•x rf tsvkgrs•;B@8 tfuwn{n•n fos wfos  $m$ ifqs f x vxtuswrsq vk tun if}k•x vn vwk q f mit fox x GH Efuznh x n v q k vwk x G68 v f v { nopx t f v k t un vpki k, k a v w f u wsh f • x uf vt fox \* < AL BEB " < AHK j spfmn < S} x j hk BBB xm os•n rk ispfmn hfun<frwk iufy nos soux k k n BB&?HF xm os n ispfmk juf+nkun mf J&B18FF ofuwn{k n vkj f q uf mpn $|numz - #$ 

& 3B 9:/ 3B>A

\* <AL BEB < # f < wnw nof ... j nvw.ungx{ nof os of \* x & vtfoshfpf Xnrxov okurkp 5HFL 5BK "-# n xvpxlrk fpfwk Zfosr tsoukw • f \* "1 xipkj f, kqs J54Ex osqk vk rfpfmm vhk } ws \* " vfjul n \*8E@<A4? \*8KG 74BHE (HA & HB: E4@ #BHAG \*BB? BA OB3? & 4A8? K+G n + tfokw qkrffkuk Y six, r sv wn os k r xj k shn tuknrv wf pnufrn tusiuf qn vx rf svrshrn k \ukos - & qsl kqs tsj kvnwn svrshrk vwhfun ofs } ws vx tsjpsif gummrf qn}f ukmspx{nof qukl f n vpn|rs #\*, k rfq tsqs, n jf guns qsr wnuf qs vhsk +) tv wnoshk... \fokw qkrffku mf rfv qslk qums if tukxmqk n nrvwfpnuf srs } wf rfq wukgf [ rs ts | kqx  $\star$  \* " vtk{ ny n| fr swounhf vk x tfokwnqf ^hfon tfokw < mitufhs FDH4F; 9F os in qsl k j f vk qsr whu f of s BBC xuk~f • n wfos jf vk • kish vfjul f • | nwf vf

[hfohk jnvwungx{n≪k vx sjpn|rk mf  $osun\}$ , k• k rf +) gkgsun•n npn jf vk nrvwfpnuf•x rf vpfgn•n uf|xrfu npn A8G 5BB> )" \* jsgfu nmgsu jf miqkrnqs - 47BJF ) ? 4M n \* " vx sipn|rk jnvwungx{n</br/>k mf A8GSBb>npn +)  $*$  <AL BEB tsvwfrk vtsu tun tsjnmf∙x rfosr nrvwfpnuf•f grsistusiufgf fpn sipn|rs suifrnmxk tusvwsu x qkqsunm )  $\approx 4M$ aslk if yknrywfpnuf ofs ywfrifuirf Xnr xov j nvwungx{ nof osof k arsis t sisj rnf of s svrshrn vnvwkq

### Ä ã, è ELS-Jg sv çì õöôì ä $\div$ úì \*è

![](_page_12_Picture_10.jpeg)

Éèóöèð äãô 0. / 0,

### <span id="page-13-0"></span>Çôèç õöãå+ ãð ò

### <sup>1</sup>ãü ïìûñì òäïãî "

Nxwsu Osfr Osiifrshn.

A hf osi r khr n vxvukwn vf vkuhnvngf osm vx gfmnufrn rf vfhukgkrng nrwkurkw wkzrspsinted tsykars vf vkuhnvngf os\* smrf|fhf wkugnr uf|x rfuvwhs x sgpfox sgsix, nps rfg k if yhsma i soxakr what tunywet fas ij k isi if vas n vf anps osi xuk~ff uf|xrfu pftwst wigpkw gsgnprn wkpky sr‰ tsi xypshsq if naf nrwkurkwosrkolnex Zs tsrkofj shfohs vwf•k vwhfun rn•k n rf•gs€k uk}k•k mírfv Ugsi vnix ursvwn nry suqf{nof npn nmufmpsif <u rfqtsvws•k, n vkuhnvn rk mijshs€fhf•x tswukgk tsrkofj < misjrs nqfwn vhs<k voof in wk osak asl kas tunywet fwn ts t swukan

Uf del

^hk } ws rfq < rfosr nrvwfpf{n<k t swukgrs \* rkon sj gsj kurnz nrwkurkw tukipkjf|f <BBK AGEA8G KCBBE ; B28 %C8B% if an vas osunywnpn shf• vkuhny Zfufhrs fxwsun shsi tusiuf af vx anvpnpn n rf osunvrnok

} halls eds hd \fd ua `hi faji d njimka]v d^i llef \ ds manilf \ en{ W idm\wnuaikik\q %\$&&nl^iujujilfa wi u^akcdıd lei tid gibana dhim\fdk\moldii `aldmolnlijIm^ahiukabd ιd

Nriusni n & BA8 wkpky srf wk yx mf • nz tuntukqnpn n tunpfis~krk tusiuf qk tsukj osun}, k• f tukipki f  $|f|$ 

\usiufq =4.C1BBBE∙k qfmnufr rf  $4K$ wkzrspsinm svpf•f vk rf & & n rk mfizwkhf rnofohx gfmx tsjfwfof  $\mathbf{x}$ tsmijnrn jf gn ufjns Vmipkj vfqsi tusiuf of < k uk}kr rf rf os€n asix n rfinr oson rk gn wukgfps if max x \* ouf • ki osunvrnof hksqf pn|n rf hk, hn~krf uk}k•f osj tusiufgf mi gfrn txpf{n% isoxakrwnaf rf ikvowst uflx rfungf ^f juxik vwufrk qsifw  $\star$ y xro {nofqfosok rfq x vhfosqwukrxwox qsix miwukgfwn a xro{nsrfprsvw tus iuf qf vk qsl k tus}nunwn jsjf{nqf osm vk qsix tukxmkwn vf qfwn|rsi vfwf tusiuf qf ^fq tusiufq vf vhnq vhs•nq y xro{nofqf sqsix, fhf tukwufix sgk pkl fhf•k jsj fhf•k n tukxmngf•k ufmrnz jsoxqkrfwf ofs n tukipkj hk . nrk wnt shf i fwswkof ku x vkgn ngf hk. xiuf~krk tukipkj f|k rfufhrs rk qsix  $v$ hk j fwswkok j f vk r f shf $\bullet$   $\pm$ gumn r f | nr... tsipkjf•x f mf rkok wntshk qsuf•x vk xufinwn n isifwrf tsik}fhf•f n tukxmnqf•k jsjfwfof ^hk }ws vqs n is vfif rfhnopn if osunvwngs rf rf}kg

uf | xrfux qsl kqs n shik if ouknufqs j nukowsun xqk gun} kqs tukgf{xkqs isoxakrwf rf anps os n rf|nr os n rfa k pfisjfr xo€x|xxx, n n tukhx{n n t xvwn

 $\Delta$ l If de $\Delta$ 

Uf del

A f q t usiuf q vk nr vwf pnuf r f qnps os n J85 vkuhku fpn fxwsun tuktsuxlxxx C46: 8 J 85 F8EL 8E Z k xpf mk, n vfif x nr vwf pf { n \* os f \* minvwf pf of n gumi rfosr • k rfq svwf•k jf nm fjqnrn vwuf wnhr si rf psif ouknuf qs osunvrnok tunpfisjngstusiufgrf}ngtswukgfgf xo €x| x x, n n hnmxkprs tunpfis - f hf • k wkak n mirkospnos anr xwf vas vtukarn if osunvwngs rf}x pn|rx svwfhx mf jsoxqkrwf Nxwkrwnynof{n∙f ∙k vwfrjf ui rf osunvrnl os nak psmnr of

Uf ouf • gsl if n rf csunvrn of st { nof ok ik€k•k isoxakrfwf Zfosr isifhf•f isoxakrwf x svwfhx ikvrna opnosa jsgnigs osrwkovwrn gkrn x osgk «k n st { n f ) ; 4EBw Zfosr fownhf { n \* shk st{nk an.k rfa tsrx~krs rkospnos nmousuf if tsvwfhngs psmnrox tukxmmaf • k hukakrvon uso ospnos, k vt s $\epsilon$  n pnro anwn hf l k, n of s n ospnos txwf jfwswkof qsl k gnwn tukxmkwf

Uf del

Zfufhrs rk gsufgs osunvwnwn vhk st{n+k fpn vx srk wx fos miwukaf•x Zfosr wsif an. k rfatsrx~krs if sigfz ts}f€kgs 1 b4*≷*t suxox vf tsjf{ngf mf tunvw.t n tukxmmqf•k jsoxqkrwfjfws wkok vtsۥn pnro n fos <k xrkwf psmnrof npn qsl kqs n vfqn tukos tnuf wn tsjfwok n osunvwnwn nz ts ts wukan

Uisirs miurk

\usiufq qslkwk tukxmkwn vf qfwn|rk vwufrn{k fxwsuf npn tusgfwn jkgs tus iuf qf fos~k qsl kqs tsipkj fwn xtx www.hfioxakrwi{n•x n pnvwx jsjfwiof mf tusiufq

Uhfrn|rf vwufrn{f 8DD@ 1:1H@?B5B9-6?

### <span id="page-15-0"></span>Âãî ò çã=

# À ãi ã ü î òi ã8 Qapg sq /,2  $\setminus$  1 d

Nxwsu Rkfr Yfipsh

suqf whuf, kqs vwufrn{k n tun **d** tukqnwn vk mf isifhf•k vf jul fof wkovwshf n vpnof

Wrif vqs swhfufpn rshn ) 6E5HF is oxgkrwouknuf pn vgs wun tufmrk vwuf  $rn\{k \mid idfz \text{ vqs} \text{ nqfpn } x \text{ hni } x \text{ if }$ If vst nv ngf rf vpshr x pkhx n j kvr x vwuf r n{ x

Zf vpshr x vwuf r n{x, kqs svwf hnwn mf ouf • Ms•, kgs tsvhkwnwn tsvkgrx tf l • x •ku •k srf  $\frac{1}{4}$  pfi rf wsuwn...ipfmx  $uf$ 

[ j qf z t ukpf mngs r f xuk~nhf • k pkhk n jkvrk vwufrn{k gxjx,ki|fvstnvf Zk on j kpshn vwuf r n{f | f vst nvf vx nvwn n gsix vk si gf z xukj nwn n t ungk• nhf wn rf vhfos•rshs•vwufrn{n xtuk vhkif qnvpngs rf mijpfh€k n t sjrsl <k vwuf rn{k osm vfiul k nry sugf{n\*k s ngk rx uxqunok wkovwf osin vk rfpfmn rf ws• vwufrn{n ngk | f vst nvf psis | f vs tnvf jfwxq gus•vwufrn{k [vnq shnz<br>nry suqf{nf x mfipfh€x n tsjrsl•x vwufrn{f qslkjf vfjulnniufyn|ok kpkgkrwk osm y nmm on sihf ox shk sapf vwn si ipf hr si i kpf vwuf r n{k

[tkw, k rfg wukgfwn gfps tpfrnuf•f Y suf qs xr f t ukj vgnvpnwn n sj px| nwn

^}wf,kvkrfpfmmwnxmfipfh€xn tsjrsl « vwufrn{k

if pn, kgs rkong jufy nlong

Will' \s wdg h\lm^ qdg\g\faseifalgila  $n_f \wedge h$ i g nj i ch $\wedge \wedge f$  d  $\wedge$  $8$  )' <: Gkaga  $\mu$  \ ekahagi I\ ei hekanhdg  $k\$  i g h ekadk wn h  $sa$   $r\ll 1$   $d\ll 1$ 

kpkqkr wnqf sj hf < fwn mfijpf h€k n tsirsl Kesjipfhrsijkpf vwufrn{k

Zf svrshx shnz si pxof hnj k, kgs wf|rs } wf < sj shnz kpkqkrfwf nj krwn|rs rf vhfos• vwufrn{n | fvstnvf n os•n vk kpkqkrwn qk• f•x x mihnvrsvwn si vfjulfof vwufrn{k Vjkrwn|rn kpk  $g$ kr wn of  $s \}$  ws vx iuf y n| on kpkgkr wn sj hf $\bullet \bullet$  f ngk | f vst nvf psis j f wxg gus• vwufrk qsix jf vk ouknuf x sj qfz n rforfirs tungk• x x rf vhfox rshx vwufrn{x [ vwfpk kpkqkrwk os•n vk qk . f x ouknuf, kgs r f or f j r s t s t swukgn fpn, kgs ng sgkmakinwn tsmm{n%n sunkrwf{n%

 $+<\neq$  ; #+1/

Xkhf n jkvrf vwufrn{f vk ufmpnox•xts t spsl f x kpkqkrfwf wfos j f qsufqs j f rftufhngs jhk ufmpn|nwk bXgh|f ghfX c I] kri #4FG8E&4:8 ewf <k ws bX gh]f ghfXc\_l4 Yfvwku vwufrn{f <k xrftukj rftufh€krn }fgpsr sj njk rwn|rnz kpkqkrfwf vwufrn{f Lkjrsq tuntukq€krf qfvwku vwufrn{f qslk if vk tungk• xk rf rksiufrn|kr gus• rshnz vwufrn{f wfos vk sgkmgk~x4k nj krwn|rsvw vwufrn{f n vtuk|fhf x khkrwxfprk iuk}ok y suqfwnuf•f wnz kpkgkrfwf os k gsix rf vwf wn tunpnosg  $ux$  rsi ostnuf • f  $Z$  f or firf tusq krf nmipkif qfvwku vwufrn{k vk wfos~k siuflfhf rf vhk vwufrn{k rf os•ngf •k

Âì E¼uûãõòóì õ ò õï òäòç ñòð õòø öåèô÷

та мастер страница примењена што омогућава лаке поправке.

Сада ћемо направити леву мастер страницу на 2. отвореној страници, а затим на исти начин и десну на 3. страници.

Мастер страница у нашем примеру ће садржати:

- 1. Bezier curve као графички елемент одвајања заглавља и подножја од главног дела странице;
- 2. име часописа и датум;
- 3. број странице.

#### Лева мастер страница

#### Цртање Besier Curve

За графички елемент одвајања изарали смо Besier Curve или, на српском, непрекидну векторску линију. Векторска линија се састоји из равних сегмената и правилних лукова. Дефинише се са више тачака које одређују дужи-

не појединих сегмената. Ово је уједно, за цртање, најкомпликованији графички елемент у Scribus-у. Остали елементи су углавном дефинисани само двема тачкама и евентуално својим посебним особинама. На пример, *shape* (предефинисан облик) који је одређен унапред својим обликом, а величина се одређује са две тачке које представљају дијагоналу одабраног облика.

Алат за цртање векторских линија налази се у линији алата **©** . Када активирамо тај алат можемо да почнемо са цртањем. Векторске линије цртају се постављањем тачака које ограничавају сегменте. Овде треба разликовати равне сегменте и сегменте који су лукови. Равне сегменте започињемо постављањем почетне тачке простим кликом у жељеној позицији, а лукове започињемо кликом, држањем левог тастера миша и развлачењем лука. Тек тангенте кад поставимо тангенту можемо да наставимо цртање

![](_page_16_Figure_12.jpeg)

Слика 1: Цртање векторске линије

#### Centembap 2012.

### Âãî ò çã=

pxof Ik€krk jxlnrk Zf ouf•x of if mihu}ngs { uwi • k hkowsuvok pnrnk wukaf tunwnyrxwn wfywku) mftuk onj { uwf • f vkigkrf wf

Vvosunvwn, kgs gfuinrk of s hsj k, k pnrn+k mirf } x hkowsuvox pnrn•x cuwf , kgs pnrn x vf vkigkr wf hkuwn of prx tuf hx pnrn x pxo x xipx qfuinrk n zsunmsrwfprx ufhrx pnrn x is ouff gf uinr k Uf de

 $Q\$ i i gah  $\log M$  | ok rk, k f xwsaf wyon if yk pkt k mf af uinr x wukqf tushkunwn if pn \* x tfif \* kq gkrn • x & 4: 8 x ) A 4 C B H 7 8 qf uonuf r Nos kvwk opnor nwk rf ) A4C **B** H78 if an vk j kafuonufs n srif, k pkt €k• k migfuinrk gnwn sasix, krs

Pkushfwrs tuhn txw rk. kwk xvt kwn rf{uwfwn Ik€krx pnrn•x f rfus|nws gsix gnwn tusgpkgfwnlrn pxoshn Zn } wf mf ws Ifon of i hninwk if < bxo nv{uwfr rfstfos rkqs<wk tukonjfwn {uwf•k rkis rfvwfhnwk jf€k Wfjf mihu}nwk vf {uwi•kq {kpk pnrnkk huf wn, kwk vk x xuk~nhf | n t st uf hnwn vhk r kj svwf wok pnr n \*

Uf nvt uf hok hkowsuvok pnrnk t swuk grs < sjfguf wn pnrn x n swhsunwn `shsqtusmsux & EBC 8 EGB F tusmsu wukgf sjfgufwn);4 $C8$  x 7√Gw n swhsun, k vk xuk~nhf | iuf y n | onz kpk  $qkrfw$  )  $6E5HF4Ufde$ 

`uk~nhf| •k hksqf psin|fr tf ,kwk pf os vzhf wnwn mf  $\frac{1}{2}$  wf  $\frac{1}{2}$  mf i xl kr vhf on ts•kjnrf|rn fpfwx • kqx [hsi txwf , kgs sguf wnwn tfl • x rf j xiqk #Bl8  $n$  # B  $18$  BAGB? & BAGF AB78 \$B7] F npn | hsun } wf vx wf | ok os \* ki kpk vkigkrwk hkowsuvok pnrnk n tpfhk vx as \* Wif \* shf \* f pf w fownhnufr qsl kwk qn} kq tsqkufwn wf | hsun} wf BAGEB?&B&AGE vx usmk tnrow flok osok

osrwuspn  $x \times s$  hsq vpx  $f(x)$  sqpno n

xvakufhf • k pxof Wif • k fownhnufr f pf w# BI8 BAGB?&B<AGF qn } kq qsl kwk if tsakufwk osrwusprk wflok n wnak xwn| kwk rf sgpnon ufjn wy pxof

Si nwsu i uf y n| onz kpkqkrfwf  $Uf$  de $V$ 

Wrif gxjkwk mfijshs€rn osuko{n•sq hkowsuvok pnrnk tunwnvrnwk jxigk A7 7 GA: n tusqkrk, k gnwn tun zhf. krk f xuk~nhf I miwhsukr

 $(8" d)$ 

^fjf ofjf vqs rf{uwfpn pnrn•x sjhf fo f wukgf jf tsvwfhngs ngk | fvs tnvf [hf•jks ★ |nvw wkovw ^hk wk ovwshk x  $\big)$  6E5HF i xr svngs nvo $\in$ x nhs x \*8KG E4@8 wkovwsohnu Npf wmf wkovw sohnu vk rfpfmn x pnrnn fpfwf

Rf gn pkts {krwunufpn wkovw sohnu xt swukgn, kgs H78F H78F vx hsj k , k t sqs, r k pnr n k n pf os v x j sv w x t r k x vhfosq wukrxwox Rshs€rs nz <k vfqs qn} kq tukhx, n vf pnrnituf ipfhrsi tusmsuf) 6E5HF4 n tsvwfhnwn rf Ik €krs gkvws rf vwufrn{n Ufde\ **Pk** uwn of prk hsikk k pnrnk txmanwk...vf

Âì E¼uûãõòóì õ ò õï òäòç ñòð õòø öåèô÷

левог вертикалног лењира, а хоризонталне са горњег хоризонталног лењиpa.

![](_page_18_Picture_2.jpeg)

Слика 3: Помоћне водеће линије

Када уоквирите жељену позицију водећим линијама, можете да активирате алат за цртање текст оквира и поставите оквир у жељену позицију. Остало је онда само да два пута кликнете на тај текст оквир и упишете име часописа.

Форматирање текста је тема за следећи наставак Мале школе али ипак ћемо овде навести један од начина форматирања текста да не би оставили тему недовршену.

Обележите поново текст оквир и позо-BUTE Properties ca F2. Y Properties идите на картицу Text, Слика 4. Одаберите жељени фонт, величину слова и поравнање. На слици 4 видите да смо ми одабрали фонт SF TransRobotic (званични фонт ЛиБРЕ! часописа), стил *oblique*, величина слова 10pt и поравнање десно за леву мастер страницу.

![](_page_18_Picture_138.jpeg)

**Слика 4: Text Properties** 

#### Број странице

Број странице је променљив елемент али Scribus има могућност да аутоматски умеће број странице на унапред предвиђено место па тај елемент постаје статичан и његова позиција се може одмах дефинисати у мастер страници. За то нам је потребан још један текст оквир тачно испод линије одвајања. Када уцртате текст оквир поново двокликните на текст оквир и из падајућег менија изабрати Insert  $\rightarrow$ Character  $\rightarrow$  Page Number или још једноставније и брже са тастатуре  $CTRI + AI$   $T+SHIFT+P$ 

Остало је да се поново форматира уметнути број стране помоћу прозора Properties  $\rightarrow$  Text и лева мастер страница је готова.

На крају требало би још да снимимо ову мастер страницу. У падајућем менију одаберемо *Раде*  $\rightarrow$  Convert to

### <span id="page-19-0"></span>Âãî ò çã=

#4FC8E &4:8‰ n swhsun, k vk rshn tusmsu Ufdel `rkvnwk ngk rshk gf vwku vwufrn{k nmfgkunwk jf vk shf vwufrn{f sjrsvn rf "89G&4:8 n opnosq rf %! mfihu}nwk vrngf•k gfvwku vwufrn{k Zf tuhn tsipkj vk rn}wf rnk tusqkrnps fpn mitufhs qn vfjf ngfgs rshx qfvwku vwufrn $\{x\}$  ws qsl kwk tushkunwn x tfjf x, kq qkrn x 74 \* 4FOSE 84: 8Fw

Uf de\ ^r ngf • k gf vwku vwuf r n{k

#### $1 \leq R \leq u$

Rs vpkik, ki rf vwf hof svwfps < if vfgn rf nvwn rf|nr rftufhnwk jkvrx qf vwku vwfrn{x | hk qf vwku vwfrn{k , kgs tungk• nhf wn x vpkj k, ng rf vwf h{nqf rf rshnq vwufrn{fqf os<k gxjk gs swhf uf pn

Afjf vgs vhk tuntukgnpn mi jsjf hf • k ipf hr si vf jul f  $\bullet$  ` vpkj k, kq rf vwf hox t smf gf hn, kqs vf vps khnqf ?IL8EF wkovwsohnungf n vwnpshngf

Zf vwf hn, k vk‰

· cðìñì õöôãúì \*ã ELS-Jd sv õi õöèð ã

![](_page_19_Picture_8.jpeg)

 $U^{\wedge}$  ed k \ r nh \ k h \ l ^am dq \  $1 \wedge i \wedge \$  gdhdl nk \ m k \ Idlmag\ Mcgatnilm\fdp `nbhilmd\`gdhdlmk\mik  $nka] \setminus \setminus dg \setminus n \wedge d \setminus nk \setminus b$ l^i IdImag\ Wh\ka`hig `afni^i maelm\^d`axaqi haei f dei i l hi ^hdp h\ka`]d  $3\{f\}$  med c  $h\$  fa \ wad jk\xawajako i kg\hld Odhnel I dl maq\

#### Nxwsu Ynzfops Osijfrshn,

 $\bigwedge$  hfon uflxrfu rf vhkwx ngf vhsi fignrnvwufwsuf vnvwkgf  $\setminus$  s ikynrn{n∙n fignrnvwufwsu S+ "«AHK vnvwkgf«k svsgfos«fngftswtxr tunvwxt sjrsvrs svsgf os f < vxtku osunvrno EBBG Vmgk~x svwfpnz jx I rsvwn fignrnvwufwsu wukgf if ngf xhnj x ufj vhsi vnvwkqf `rfukjrsq ikpx shsi wkovwf hnjk, kgs rkospnos svrshrnz rfukjgn fpfwon osqfrjn tusiuf qf mi rfjipkjf•k n tuf, k•k tkuy suqfrvn \$+"<AHK vnvwkqf \_s gn | nr npk vpkj k, k sgpf vwn  $st$  } wk stwkuk, k•k vnvwkqf rfjipkjf•k активних процеса, заузеће системске меморије, заузеће диска са његовим перформансама и надгледање рада у мрежи нашег GNU/Linux система.

#### Опште стање система

#### uptime

Да би сте стекли известан утисак о општем стању перформанси система можете користити команду uptime

#### Пример

```
bash-4.1$ uptime
15:39:11 up 3:13, 3 users, load average: 0.08, 0.03, 0.05
```
Команда *uptime* ће показати колико је корисника пријављено и колико је просечно оптерећење система током последњих 1, 5 и 15 минута. Као што се може видети на примеру, оптерећење током последњег минута било је 0.08. током последњих пет минута 0.03 и током последњих петнаест минута 0.05. Ипак је ово јако "груб" приказ оптерећености система.

#### sar

Команда sar је скраћеница од system activity report (извештај о активности система). За разлику од *uptime*, команда *sar* даје много поузданије податке.

#### Пример

![](_page_20_Picture_95.jpeg)

Наведена наредба налаже команди *sar* да у интервалима од броја задатих секунди (у овом случају пет секунди) узме одговарајући број узорака (такође у овом случају пет узорака). Опцијом - и постижемо да команда *sar* прикаже искоришћење процесора.

**%user** - означава проценат процесорског времена утрошеног на извршавање корисничког кода, углавном програма

% nice - је проценат процесорског времена утрошеног на извршавање корисничког кода промењеног приоритета

**%system** - означава време утрошено на извршавање системског кода (кернел и позиви систему)

%idle - показује колико времена процесор није ништа радио

#### Centembap 2012.

### Âãî ò çã=

Pn} k nry suqf{n<f qsl kwk rf, n x j f wswk{n mit nvrnox HFE?5 F4 F476

 $)$  ' & !

 $Uf deV F476$  $.1$$ Nos hfq << wfos pfo}k stwkuk, k • k vnvwkqf qsl kwk tufwnwn tukos tusiuf qf. !\$ os•n jf•k nr v suaf { n \* x i uf v nl osa sapnox

 $+!$  \$

 $I$  If  $deV$  KP47

 $Q \hat{Q}$  [a` \wa \end^hdpjkiqal \

Wsqfrjf OF << sjpn|rs sux~k mi rfjipkjf • k fownhnufrnz tus{kvf hf}ki vnvwkgf Zfosunvrnof k x osganrf{non vf st{nosg 8? OF 8? [t{nof 8 nmpnvwfhf tsifwok s vhfosq fownhnufrsq tus{kvx jso st{n<f ?tufhn jxif|fo pnywnri vf  $tsj f \nmid nqf$ 

\ ungku

 $\sim$ 

\ s€k st nv

vfjuln mgnu ≮jrk npn hn}k zkovfjk{nqfprnz hukjrsvwn os≮stnvx•x fowkkprs vwf • ktus{kvf

t unof mx\*k fowskprs vwf • k t us{kvf t s t unr { nt x nmhu} f hf vk t unhukqkrs mf xvwf h€kr nwj ‰

t unof mx k nj kr wny nof wsu hpf vr nof t us{ kvf

t unof mxk ni kr wny nof wsu t us{ kvf

t unof mxk nj kr wny nof wsu . v.wf unkit t us{ kvf

t unof mork mixmk, k t us{ kvsuf t us{ kvsq

Âi ȼüûãõòóì õ ò õï òäòc ñòð õòø öåèô÷

 $PRI$ - приказује приоритет процеса по принципу већи број већи приоритет  $NI$  - приказује измену приоритета процеса помоћу команде *nice* по принципу већи број означава нижи приоритет

SZ - приказује количину виртуелне меморије потребне за извршавање процеса  $TTY$  - означава терминал са којег је процес покренут

**TIME** - приказује укупно процесорско време у сатима и минутима утрошено на извршавање процеса

 $\overline{\textit{CMD}}$  - приказује команду која је покренула процес

![](_page_22_Picture_391.jpeg)

#### Заузеће меморије

Помоћу команде *vmstat* можемо испитати подсистем виртуелне меморије и пронаћи евентуални проблем. Команда *vmstat* приказује статистику коришћења подсистема виртуелне меморије, оптерећење процесора и податке о активности диска и процесора. Општи облик те наредбе је

```
vmstat [interval] [broj]
```
Команда vmstat у интервалима (задатим у секундама) узима одговарајући број yзорака и резултате приказује у стандардном излазном току

Добијени резултати су наизглед тешко читљиви. Први ред сваког извештаја команде vmstat приказује само збирне информације. Следећи редови приказују информације које можемо да искористимо за откривање евентуалног проблема са меморијом.

bash-4.1s vmstat 5 5

![](_page_22_Picture_392.jpeg)

#### Септембар 2012.

### Âãî ò çã=

t s€k %2\$\ & gus•t us{ kvf vt ukgrnz mf nmhu} f hf • k gus•mixvwfh€krnztus{kvf ts€kັ  $"$  \$&  $+ \%$ ospn nrf osun }, krk hnuwskprk qkqsun \* x onpsqf \* mqf ospn| nrf rkj sj k€krk gkgsun k x onpsgf wngf &  $\lambda$ ospning f ak~xakasun k krip 2E665B x onpsaf what ospnlnrf gkgsun vok svwfhk krip 31385 x onpsgf wngf  $ts \in k' + \%$ gummer f tukrsvf tsj fwf of nmhnuwskprk gkgsun $\star$ x ufjrx gkgsun $\star$ x! E '\$ gummrf tukrsvf tsjfwfof nmufjrk x hnuwxkprx qkqsun x x !  $-F$ ts€k Š gus•gpsoshftsjfwfofmftn∨frnzxvkoxrjnrfxpfmrsnmpfmrnxuk∼f•<br>\$ gus•gpsoshftsjfwfoftus|nwfrnzxvkoxrjnvfxpfmrsnmpfmrsixuk∼f+f t s€k '-' ( # aus•t ukonif x vkoxrin nmf mhf r nz xuk~f maf qus•t usgkrf osrwkovwf tus{kvf x vkoxrjn t s€k <sup>o</sup> % )' tus{krfwtus{kvsuvosi hukqkrf xwus}krsi rf nmhu}fhf•k osunvrn|osi osj f '- tus{krfwtus{kvsuvosihukakrfxwus}krsirfnmhu}fhf•kvnvwkavosi osi f tus{krfwrkxwus}krsitus{kvsuvosihukqkrf shng ts€ngf wukgf sgufwnwn tfl • x rf osun}, k• k xoxtrk n hnuwkkprk gkgsun \* Wif \* uf vt spsinhf hnuwskprf gkgsun f tunofmirf x onpsgf wngf x ts€x FJC7 qfpf vnvwkq vf •sq nrwkrmmhrs ufmqk•x+k tsifwok tf vx t kuy sugfr vk hkushf w s masi wsif vpf gn:5 f j f wukgf xt swukgn wn osgfr j x CF j f an vk syouns tus{kv npn tus{kvn os¶n nrwkrmmhrs osunvwk hnuwkkprx akasun

ipf hrsq wuf  $\bullet$  s uk } k  $\bullet$  k  $\bullet$  x  $\bullet$  j sj f hf  $\bullet$  x  $\bullet$  } ( # 1

Nos \* x ospsrn J4 hukj rsvwuf mpn|nwf sj rxpk f hukj rsvwn x ospsrfqf FB n F< xof mx x f f r kt ukvwfr x uf makr x vf hnuwskprsq qkqsunsq t swufl nwk t us{kv os n st vkl rs mixmngf gkgsun x rfus nws hnuwkkprx Nos i x k t svgf wuf wk ospsrk & n vwk, n, kwk xwnvf os gummrnt uspf vof tus{kvf ousmukj | kof • f rf nmhu} fhf • k huk jr svwx ospsrn & n wukqf vwf prs jf qxj x qf pk svnq osj jxiswuf in nz t us{kvf os k wf os~k pf os gsl kwk j f swoun kwk vf osgfrj sg %

Wsqfrjf & tunofmx\*k osun}, k• k qkqsun\*k xo€x|x\*x, n hnuwxkprx qkqsun\*x vf ufvtspslnhsg ospninrsg Uf Kris xakukrs stwkuk.k • k vnvwka1 isan.kwk swt unpnok vpkj k, k ukmxpw wk

Zfvxtuswisu•kq tunofmx khs tunqkuf ijk •k qkqsun•f tunpn|rs stwkuk, krf

![](_page_24_Picture_587.jpeg)

Команда *free* приказује снимак коришћења меморије који можете да обухватите једним погледом. Први ред испод заглавља показује податке о физичкој (радној) меморији у килобајтима, укључујући укупну количину  $RAM$ а, његов не увек и искоришћен део који заузима језгро оперативног система, количину слободног RAM-а и делове RAM-а намењеног дељењу, међумеморији и остави.

Други ред се односи на коришћење међумеморије. Другим речима, команда *free* одузима предвиђену међумеморију и оставу од колоне *used* и резултат смешта у колону *free* тако да добијамо тачнију слику коришћења меморије у односу на  $a$  axaene v iesrpy оперативног система, она се мења v зависности од искоришћења система и просечног коришћења меморије. Ако у првом реду вредност **buffers** и **cached** одузмете од вредности коришћене меморије добићете вредност (за први приказ) 311204 (1471564-282812-877548=311204), док додавањем вредности buffers и cached на вредност free добијамо 3890644  $(2135548 + 877548 + 877548 = 3890644)$  што је око 12.5 пута више.

Трећи ред приказује количину расположиве, коришћене и слободне виртуелне меморије која је у време снимања система била некоришћена у оба снимка.

Ови подаци се могу видети и у графичком приказу, све у зависности које графичко окружење користите. Рецимо System Monitor у GNOME графичком окружењу.

![](_page_24_Picture_588.jpeg)

Слика 3: System monitor

#### Закључак

У овом делу смо могли видети неке најосновније програме попут uptime, xload, free и System Monitor које користе сви корисници без обзира на степен знања и амбиције али и нешто напредније попут команди sar, ps и vmstat.

U наредном броју следи наставак где ћемо се бавити темама заузећа диска и коришћење процеса.

#### Септембар 2012.

### <span id="page-25-0"></span>Æöï òäã\$ã, è

### » èõèö ñã\*ûèü - i ù ëãäï ÷ç ã ñòåi ù î òôi õñì î ã ELS-Jd sv õì õöèð ä Eei Inah\ Odhnel jkas fd

#### Nxwsu ^psgsjfr `msr

Nos vwk jxisisjn}•n osunvrno<br>N- 47BJF1 qsljf vwksjpx|npnjf tusgkrnwk tpfwy sugx n jf nvtusgfwk Xnr xov st kuf wnhr n vnvwka sosa vk wspnos tun|f n osm grsin zhfpk `vtk } rs vwk nrvwf pnuf pn rkox sj Xnrxov  $i$  nyw unax  $i$  n f  $\overline{x}$ m t sas, xt xww f h f v f grsisgus inz y suxgf n gpsishf os n vk gfhk Xnrxovsg n vtukgrn vwk jf  $x$ l nhf wk  $x$  | f ungf gkvt pf w nz t usi uf af swhsukrsi osif x rshsq jufy nl osq souxl k x vf rkhkushf w ng ky kownaf n x vxuv shf • x nr wkur kwsg akm vwuf zf si hnuxvf

Yk-xwng fos vwk rf Xnrxov tuk}pn gkm t unt ukgk os f t sj uf mxgkhf gf u svrshrs xtsmrfhf•k vf rf|nrsq ufjf Xnrxovf rf+nkushfwrn+k kwk anwn max • krn i uxiflning rflkpnaf x wuk wnuf • x t usiuf qf vnvwkqf j f wswkof n znokuf uznok y f v{ nopn  $\cdot$  r f vwf hox | pf rof tukj vwf hn, kqs j kvkw rf | k}, nz migpxif osk ngf x rshn osunvrn{n Xnr vouf

#### $U^{\wedge}$ a k $\backslash$  de $\backslash$ i ji (38.9 $@$  9g

Vmrkrf~xx, k tsjfwfojf tusvk|fr osunvrnork mif os x hkumn x - < A7BJF1 osunvwn Uf ws tsyws in fyfr n stuf hifr ufmpsi rk mirngf if n sgn|rs rnk rn hfl rs Pk, nrf ngf nrvwfpnufr - 47BJF & npn - 47BJF n osunvwn if mf mfgfhx tsvfs npn nrwkurkwn vs{nofprk quklk Wrif tuk~k rf Xnr xov osunvr no sl kox k i f vhk uf i n lac j kdj kaga ei ù j i ` k\ cnga<sup> $\land$ </sup> ] \ k i l hi ^hi nj i  $\mathsf{ch}\Lambda\Lambda$  wall  $\mathsf{h}\Lambda\mathsf{c}$  highly Odhnel \ h\  $\Delta$ aki ^\ mhdua xanaldnd clnwahd `kn  $\Lambda$ rdudgh $\Lambda$ rafdg $\Lambda$ n mkand k\wnjki\_k\g\ldImag\ `\minae\dpduak\kpdua o \l adef d Ska`l m^dxa gi `alamh\uras xdp\_ka s \ e\ ei ua j k \ ^a hi ^d ei kdl hdad Odhnel \

rf nvwn rf|nr ofs n rf - <A7BJFx tusgkrf vpnok rf ufirs• tshu}nrn uknspx{n</a>f qsrnwsuf tunvwxt tsjk}f hf• naf uflxrfuf n osunvrnlong rfpsmngf Pkpnon \* osufo of jf rshn Xnr xov osunvr no vzhf wn j f osunvwn juxif | n•n st kuf wnhrn vnvwkq sj srsi rf os n k rfhnofs n if wistkuf wnhrn vnvwkq uf j n j uxif | n•k

#### Si ens \uj i ekam\w\ / A `\mimaea

Yrsin rshn Xnrxov osunvrn{n .vonrxt vf nrwkurkwf npn tukostnuf x vf rkosi jnvof nrvwfpf{nsrk jfwswkok  $\mathbf{r}$ san€krsi - 47BJF tusiufqf n tsox } f x i f < t t soukrx Wfi vk r k i sisin rn} wf npn s} isuk of j jsgn x t suxox siuk} { n os \* r k uf mxqk \* t sv wfr x mg x

![](_page_26_Picture_1.jpeg)

њени, љути и фрустрирани. Не схватају да Линукс тражи програме праза Линукс, исто вљене као ШТО Windows захтева програме намењене Windows-v.

#### 3. Избор погрешне дистрибуције

Избор дистрибуције је дилема која мучи нове кориснике Линукса. Најчешће, одлучиће визуелни утисак и популарност дистрибуције. Ретко ко ће узети у обзир да ли, специфични и кориснику важни, програми раде под изабраном дистрибуцијом а још мање ће размишљати да ли су хардвер и периферије (штампач, *Web* камера, ТВ картица) подржани одговарајућим драјверима.

#### 4. Узалудно тражење програма

Корисници рачунара који прелазе са Windows-а на Линукс најчешће задржавају навику да програме за свој компјутер траже на истим сајтовима као и раније. И тамо, наравно, не налазе потребне програме. Synaptic, Packagekit u Ubuntu Software Center, између осталог, су изванредни извори програма који раде под одређеном дистрибуцијом.

#### 5. Слање LibreOffice докумената корисницима Microsoft Office пакета - у подразумеваном формату

Поносни на чињеницу да раде на алтернативном оперативном систему и да користе алтернативне канцеларијске програме, нови Линукс корисници заборављају да табелу или ПИСМО сачувају у свима читљивом формату, па пословна (и приватна) коресподенција личи на игру глувих телефона чуде се како они могу да отворе MS Word документ а њихов пријатељ не може да прочита документ са екстензијом *ODF*. Нови MS Office има подршку за ODF формат а LibreOffice за *docx*. па проблем компатибилности не постоји код нових верзија ова два најпопуларнија канцеларијска пакета. Старије верзије још пате од те бољке.

#### Centembap 2012.

### Æöï òäã\$ã, è

Mc] a  $\wedge \wedge w$  a ei kds xaw $\wedge$ Vakgdh\f\

dfo n nyoxyrn osunyrn{n uflxrfuf qf •vwsun &; BGBF; BC 1 npn HGB rkufis osunywk 6B@@4A7 ?All tsi - A 7BJ Fsq Zshn Xnr xov osunvrn{n mgx • krn juxif | nmq st kuf wnhr nq vnvwk qsq n osqfrjfqf os\*k sr osunvwn nmgkifhf•x if ox{of•x x srsq |xjrsq tusmsux nfos rkof hups gnwrf ts jk}fhf•f qsix jf nmhkjx vfqs rf wf•  $rf|nr$ 

Skalkc\ika`\\

If is mit pn - <A7BJF osun vrn{n xis ars x€x€ of rn x t smrfhf•k n rfhnok osun }, k• f - <A7BJFf ntfotsrkofi tsox If wy if xtsmnf wy n ws lxis mhfrs Xn rxov Npn of j vk vxs|k vf j uxif|n•nq nmipkjsg znokufuznosg jfwswkof nyf v{nopn juxif|n•ng smrf of gf mijnvos hk n tfuwn{n•k tukqums sixvwf•x si kovt kungkr wf n huf, f x vk t svpk j hf wun vfwf nywufl nhf•f isaus tsmrf wsq souxl k• x

X\l qdef a d w dpi ^\  $pduak\$  kpd\ In dImodelih (38 .9@<n

- <ATEN Fosunvrn{n jsgus mrf \*x jf ng  $\star$  6 jnvo srf•ipfhrn rf • kqx  $\star$  -  $\star$ 7BJF tusiuf qn vpnok n qxmnof Wij xipkif•x vwfgps jnukowsun•xqf t sj Xnrxovsq rksgn|rf nqkrf yfv{nopn n jnvoshf ofjrk qsixjxtpnq opnosqjf t unvw.tk j nvox y sugf whuf  $r$  sq  $x$   $\frac{6}{3}$   $\frac{4}{3}$ mftn wf•x vk mf}ws rn}wf rk ufjn ofos wukgf  $\{ \text{Ls} \}$  hn} k vx nmrkrf $\sim$ krn of j nq rkos tsofl k j f x nvwsq j nukowsun%qx qsix jf rftufhk n tsjjnukowsun%q .hpnoktn.vpnokt.

 $L\$  hag \ kd^\ w a \ b nkdk \ w \

Zfhnof nm- <A7BJFf jf vk tukvof | k fl xunuf•k stkufwnhrsi vnvwkqf n rf•|k},k %9968 tfokwf tukrkvkrf rf Xnr xov gsl k rshng osunvrn{ngf jf mfijf ipfhsgs€k ukjshrs fl xunuf•k tsgs€}fhf n vwfgnpnmx•k stkufwnhrn vnvwkq n jstunrsvn gkmgkjrsvwn n tusiufgn vx xhko rfrshnin n vf  $m$ f out  $\in$  kr ng i uk of gf

#### Oi i  $\sqrt{wa}$ e\i :99=

Ni gnr nvwuf wsuvof shpf}, k∙ f os<del>o</del>f tusvk|fr osunvrno - <A7BJFf tukxmn qf x vhsq rfpsix j shs€rs vx unnm|rf mf rknvoxvrsi osunvrnof \_sq psinosq if \* osunvrno if mif osat \* wkuf grsin Xnrxov osunvrn{n vkgn jf x tukhkpnok tunhnpkink rfj stkufwn  $hr$  ng vnvwkgsg  $\}$  ws xmr knvoxvwhs gs Ik jf jshkjk js smqn€rnztusgpkgfx uf j x

Xnrxov • stkuf wnhrn vnvwka os•n .nvt si zf xqkt uf j n r k } ws j uxif | n \* si - <A7BJFf fpn x of r{kpf un•vong ts vpshnqf qxpwnqkjnm n rf nrwkrkwx ufmpnok mitufhs n rkgf ^wsif  $\mathbf{\ast}$ nvt pf wnhs xpsl nwn qf ps hukqkrf n wuxjf jf gnvwk gs€k ufmxqkpn ofos Xnrxov uf jn Wij vfhpfjfwk svrshkn tukhfmn∼kwk ufmpnok os≪k jkpk - <A 7BJF n Xnrxov n rf+hflrn+k "ofj tukhfmn~kwk vhs•k rfhnok isrkwk vf - ≪A7BJFf qs,n,kwk jf nvosunvwnwk txrtswkr{nofpgkmgkjrsigsjxpfursi vwfqnprsin mf osunvrnof pkt s xtfoshfrsistkufwnhrsivnvwkqf Xn rxov mí•kjrn{f , k hfq vf míjshs €vwhsq tsqs.n if tukpfmlo vf - √A7BJFfrf Xnrxovgxjk }wspfo}nn akmasprnin

#### **Internet Relay Chat**

<span id="page-28-0"></span>![](_page_28_Picture_1.jpeg)

Аутор: Стефан Ножинић

#### Шта је то IRC?

IRC је скраћеница за "Internet Relay Chat". То је протокол који омогућава комуникацију између групе људи кроз такозване "chat собе" (енгл. channels). Поред тога што служи као средство за групну комуникацију у реалном времену, *IRC* такође има могућност комуникације две особе кроз приватни chat. Такође је могуће размењивати и датотеке што је велика предност када причамо о комуникацији у реалном времену. *IRC* је као протокол осмишљен давне 1988. године а данас постоје *IRC* клијенти за скоро сваку платформу која подржава приступ интернет конекцији. Данас постоіи пуно *IRC* сервера са више од 100 chat соба за најразличитије теме и

интересовања. Предност оваквог вида комуникације је пре свега та што се појединац може лако едуковати и усавршавати заједно и уз помоћ других људи широм света. Корисник може приступити *IRC* серверу и његовим *chat* просторијама уз помоћ *IRC* клијента. Корисник потом мора изабрати свој надимак (енгл. *nick*) по којем ће га остали на серверу препознавати. Препоручује се да се надимак не мења тако често. Доста *IRC* сервера не захтева од корисника и да региструје свој надимак мада је то препоручљиво како неко други не би следећи пут преузео ваш надимак пре вас.

Ево како можете замислити IRC. То је један виртуелни свет пун људи. Сваки сервер можете замислити као једну велику зграду. Свака зграда има своје специфичне особине али све оне имају неке ствари заједничке. Сада у свакој

### Æöï òäã\$ã, è

miufin ngfgs tusywsunk Ufgnypnwk if vx x wng tusvwsun•fgf rkon €xin Pn x~kwk x rkox tusvwsun x n qsl kwk tun|fwn ∨f €xjnqf mfu rk Lkjnrf vwhfu k } ws rf ( x k i fr | shko q s | k gnwn  $x$  hn k tusvwsun si kirsq Vakrf 6; 4Gvsgf rf | k }, k t s | n • x vf wf uf asa

#### $^{\circ}$ ei  $g \hbar$  a

\sukj vpf•f tsuxof svwfpnq osunvrn{nqf os $\eta$  vx wukrxwrs x 6;4G vsgn gn wfos~k gsl kgs tsvpf wn rkox osqfrjx vkuhkux \_k osqfrjk vx sgn |rs osqfrjk mf ukinvwuf{n•x A√6>f nj krwny nof{n% rkok osqfrik stkuf wsuf of rfpf rkosi os ngf hn}k tun hnpkink rf of rfpx sj svwfpnz n qrsik juxik‰ ]fmpn|nwn (vkuhkun tsju If hf • x uf mpn | nwk osgfrik ^ hf of os qfrjf ts|n•k vf ofufowkusq ‡...gkm rfhsirnof fos~ktsvws•kosafrikn mf ( opn•krw os•k vk nmhu}fhf•x rf opn•krwx Yn , kqs rfhkvwn rf•  $\left($ tsmit who k osafrik osok vk osunvwk rf hk. nr n (vkuhkuf

@8 ≮ osqfrjf os∙sq qsl kqs rf ofrfpx t nvf wn s vkgn x wuk, kg pn{x kj r nr k Zf tungku fos  $\star$  hf} A $6$  > ); 8 BE n xox{ f wk u@8 nj k x t usj f hr n{ x... gkm rfhsirnof rf ofrfpx, k vk tsofhnwn t suxof  $\pm$  ); 8 **BE**nj k x t usj f hr n{ x...

\@\B+kosqfrjfos∙sqrfipf}fhfwk.jf vwk si vxw n

4938 k osqfrjf jf x~kwk x rkox rshx 6;4G vsgx Zf tunqku +B<A **9BFF** @4:4MAA, k hfv sihkvwn rf of rfplfvs tnvf XnOlS fos vwk rf 9B8AB78 vkuhkux

:  $\div$  =  $\star$  osgfrjf jf rftxv wnwk 6; 4 G v sg x x os s• vwk ox{ f pn shx osqf r j x

835 k osgfrif ossg gk fwk hf} rfingforf vkuhkux A6> Zf tungku fos I kpnyk if tusakrnyk hf}rfingfo x uA6>BE.srjf ox{fwk uA6> A6>BE.. akmr f hsi r nof

535 K osqfrjf os sq qsl kwk nmgf {nwn rkosif nm6; 4Gvsgk fos ngfwk wx t unhnpkin x fos vwk st kuf wsu wk 6:4G vsgk

#### Skd^df a duan-2+=li $\vert \cdot \vert q \rangle$

ipfhrk tunhnpkin≮ sjrsvrs \svws•k rnhsf jsmhspf x 381Dvsgf qf

Wounvr n{ n gkmi pf vf We unver  $n \nvert n \nvert$  ipf vsq [tkufwsun

Nos 6;4G vsgf nqf @ 944: sjrsvrs fos \* miguf • krs tun| f • k osunvrn{nqf os n rkgf x #pfv..srif shn gkmipfvf rnvx x qsix, rsvwn jf tn  $x$  gnps  $w$  x ws•6:4 Gysan Vtfofos•kws x 6:4 Gysan jsmhs€krssrjftuhf rnhsfnrkqfox uf mpnok [tkufwsun vx rkof huvwf ipf hr nz osunvr nof x r kos• 6: 4G vsan [rn qsix qk• fwn tunhnpkin•k juxing osunvrn{nqf nmgf{nwn rkosi osun vrnof nm6: 4Gysak ak f wn st nv 6: 4G vsgknss grsis wsif‰

#### \$ ef duahnd

Rf gnvwk vk osrkowshfpn rf rkon ( vkuhku wukgf hfq  $($  opn $\star$ rw \svwsqn arsis vpsasirnz (opnokrfwf Yn , kgs stnvf wn vfgsrkok rftsmrfwnkk

;4G∙k iufyn|on ( opnokrw oson  $osunvm$  \*! mi nmiufi • x juf v nl osi osunvrn| osi nrwkuy kwf \stsoukwf • x nqfwk st{n•x jf xrkvkwk hf} rfjngfo A-6> njf sjfgkukwk rf os•n vkuhku I kpnwk jf vk osrkowx\*wk Uf jsvwf ( osgfrin hk, ngfwk iuf y n| ok st{n\* x · kqx os\* ufjk tsvfs mf hfv rf opno. Vqfwk st{n•x jf

изаберете који канал желите, да лако мењате канале, да лако мењате сервере и још много тога. Такође имате преглед свих корисника на каналу као и да ли је тај корисник тренутно одсутан. У прегледу корисника који се тренутно налазе на каналу можете лако видети и која је њихова привилегија.

![](_page_30_Picture_62.jpeg)

Irssi је конзолни IRC клијент. Није претерано захтеван и врло је прилагодљив потребама сваког заљубљеника у командну линију. Већина ствари се ради преко IRC команди. Могу се правити скрипте, теме и још много тога.

![](_page_30_Picture_4.jpeg)

Konversation је графички IRC клијент намењен пре свега за *KDE* окружење, мада га можете користити и на другим графичким решењима. Веома је једно-

#### Centembap 2012.

ставан за коришћење и лепо се интегрише у остатак KDE апликација.

![](_page_30_Picture_63.jpeg)

### <span id="page-31-0"></span>Éï òäòç ñì óôòø èõì òñãï ãú

# $E$ i òäòç ãñ õòø öåèô ÷ ñã÷úì

 $\setminus$  | d

Nxwsu Znospf bfujn

A psgsjfr vsy whku < hups mivwxt €kr x r f x { n n sgu f msh f • x f t unvxw f r  $\star$ x } nusosq vtkowux si tusiuf qf migf hrsi of ufowkuf  $mf$   $jk\$  x tuki } ospvosi xmufvwf tukos tusiufgf mf tnvf•k gkpkl fof rf tukj fhf•nqf n vnqx pfwsuf tf vhk is tusiuforf mf vwfwn vwn ox frfpnmx n sgufjxtsjfwfof [hs k ouf wfo tukipki tusiuf of vf osmot vf q vk vxvukw s f vt nvf o vhnz osun vrnz tusiuf qf nm shk sqpf vwn < rf uf hrs i f pkos sgngrnn

#### Faf as ea d i ] \ ^aca

#### $7 + 59:179.$

@46F \* rftukjfr wkovw kjnwsu vf grsis gsjshf osm gx jsjfwrs tshk , fhf•x y xro{nsrfprsvw Uf ‡zhfwf•k gkpkl fof...wsosq tukifhf • fosunvwngs BE @B78 \ ukj r svwn vx } ws vk vhk ufj n tuk| n{fqf rf wfvwfwxun npn khkrwxfprs tnvf• kq osqfrjn Okpk}ok vk | nwf•x x sgn|rsq wkovwxfprsq yfopx f tsvwson qsix, rsvw mf  $n$ mhsmx rkon sj  $\uparrow$ pkt } nz...  $*$  # "  $\%$ y sugf wf uk{ngs & npn If o qftf xqf x y suqf wx mi tusiufq EB8# 47 [ vnq wsif tsvws n fos jsguf tsju}of mf pnvwk rfgufof • f wfgkpk uf mik wntshk smif of tnvf•k y sugxpf xr xwf u ukj shr si wkovwf x "4\*8. x‰ Ysix, k if  $\star$  osunvwnwn n mf grsis rft ukj rn \* vwhf un of s } ws vx qkpk } ok s

Ufili \hliomak ua ^kfi c\lmmiv ah n h\nqd dilk\ci^\wn Wi^iq ] ki un I gi mae c\jirafd jkdrni lfili`hiq  $\exists$  i o makn n h\ngd i  $\exists$  k\ ci ^\wn i k \hdc\qdud **Akagah\ djilfiA\** 

y nrfrvn<fqf npn xtufh€f•k sqfhkmf qf

#### $\Rightarrow$  <5@+::39:

\*4F>J4EEBE npn vfqs GF> << osrmsprn tusiufg mf tufh€k•k vtnvoshf sgf hkmf <u>Ii <kirsvwfhrsi tufh€k∙f</u> vt nvof sgfhkmirf vwfpf < {kpf rfxof tf wfos n vnvwkq  $\ddagger$  8GGA: \*; <A: F BA8... ts xipkj x rf osm k n rftnvfr shf. tusiuf q Zkok sj • kishnz qsix, rsvwn vx iuxtnvf•k sqfhkmi ts tuskownqf smrf|fhf•k wfishnqf sgfhknk os•k vk tsrfh€f•x qkuk•k hukqkrf xwus}krsi rf sqfh€f•k rkosi mfifwof ts|kwfo sgfhknk tus{k• krshukgk tunsunwkwn ouf • n uso y npwunuf • k ts tufown|rs gnps os kg ounwkun x gx un gnw k vwhfun osk wukgf jf gxjx nvwforxwk vx fxwsqfwvof tus{krf txuikrwrsvwn... mfijfwof rf svrshx juxinz hk, mfijfwnz ounwkun xqf vnr zusrnmi{not vf vt nvos hnqf mijfwfof rf juxinq uf|xrfunqf txwkg ufmpn|nwnz tuswsospf: GFF; f uf j n vk n rf GF>7 tuswsospx n hups yxro{nsrfprf n }fukrf vwfwnvwnof n iufy nof os f wfos~k uf jn x osrmspn

Âì E¼uûãõòóì õ ò õï òäòç ñòð õòø öåèô÷

Изузетно користан програмчић за све који су вечито у обавезама.

#### 1.3 Remind и wyrd

Remind је настао релативно давно, за разлику од taskwarrior-a. Његов адекватан опис би био напредан календар. Обавезе, односно подсетници се записују у конфигурациони фајл у виду наредби које Remind разуме и на основу којих прорачунава датуме за поједине догађаје. Неки од примера где се види права снага овог изузетног алата су рецимо подсетници сваког првог понедељка, сваког другог викенда, последње среде у месецу, сваког седмог месеца или било шта друго. Нисмо успели да пронађемо пример који није једноставно решив. Wvrd је графички програм за управљање *remind* фајловима. конзолни Заправо, *wyrd* је такође програм али користи добро познату библиотеку ncurses која пружа графику "у терминалу".

#### 1.4 Workrave

Workrave је ситан програмчић али некада је изузетно битан. За оне који проводе сате за рачунаром врло је честа појава да изгубе појам о времену. У таквим ситуацијама овај програмчић може бити врло користан јер закључава екран после одређеног периода времена и откључа га након паузе. Наравно да је могуће одложити паузу или је некада прескочити али није лоше направити паузу од петнаестак минута на сваких 45 мин рада. Неке од занимљивих могућности су синхронизација то јест акумулирање проведеног времена за различитим рачунарима путем мреже, време се не мери када не користимо миш или тастатуру дужи временски период (рецимо минут) али

постоји и режим за читање када време тече и тада. На почетку паузе, када се екран закључа, приказује се низ вежби за кичму, врат, очи и рамена...

#### 2 Писање и визуелизација

#### 2.1 LaTeX LyX

Математичари врло добро знају какви све проблеми постоје при форматирању докумената са озбиљнијим математичким изразима а и свима нама осталима се догодило да се наш документ једноставно "распадне". LaTeX је програмски језик (ништа страшно!) који ове проблеме решава на један елегантан начин. Пишете LaTeX код а затим из њега генеришете PDF документ у којем текст неће "цурети" на све стране. Ово је врло моћан алат за писање разних математичких израза и практично не постоји израз који није могуће написати. Осим математичких формула и симбола, постоје разне могућности и надоградње за руковање табелама, листама, изворним кодовима писаним у разним програмским језицима, илустрацијама, садржаіима. индексима. литературом. референцама. Посебно је занимљиво што је могуће генерисати чак и презентације које многи сматрају за нијансу професионалнијим од оних у LibreOffice Impres-y. За презентације служи Веатег. За оне којима се не свића идеја да за писање једног обичног реферата или семинарског рада користе један програмски језик, постоји програм по имену LyX који у позадини пише LaTeX код за нас а сам интерфејс је опет сличан LibreOffice Writer-v.

#### 2.2 gnuplot

Gnuplot је једноставно речено алат за

#### Centembap 2012.

### Ei òäòç ñì óôòø èõì òñãi ãú

{uwf•k iufy nof npn tpswshf•k Zf shf• fpfw vk svpf• f x n qrsin j uxin af wkaf wnlon n vwf wnywnlon tusiuf an rf tungku %648 \ufhn rfmmh shsi f pf wf  $\cdot$  + : AHCBGn : AH x  $\cdot$  kishsarf mnhx rkaf inukowrk hknk vf tus•kowsa  $$+$ 

AHF \$BG+AK Zfvwfs < tuhkrywhkrs ofs tsgs.rn fpfw milhnmxkpnmi{n% qfwkqfwn|onzyxro{nofqfjfjfrfvnqf  $grsis$  } nux tungkrx  $\setminus$  si ul fhf ihs jngkrmmsrfprk n wusjngkrmmsrfprk tunofmk Ivna osafrirsi nrwkuvk•vf gsl k vk osunvwnwn x vount wf qf n xo € xl n wn x J 85 t ukn kr wf { n \*

#### $7 + 69 = 63$

#4GCBG5 \* & LGBA gngpnswkof mi hnmx kpnm {n% vpn rf tusiufax : AHCBG sirsvrs hnmxkpnmi{n•x tsjfwfof x hpf  $vr \, \text{m}$  osq tusiuf qx  $\#$  \*" Vik∙f n tshsj mit nv1• k shk gngpnswkok <k jf vk tusiufgkungf sgsix, n jf rf gumn kj rsvwf hfr rf|nr iufy n|on tukj vwf hk tsif wok os k squf~x x Zf uf vt spfif • x vx ufmrn wntshn iufynosrf **ZNVWS** jufan ounhk ufhrn tspfurn osrwxuk jnfiuf qn wsof n qrs} whs juxinz

#### $1:+: 2?3C$

E4C, I M ngf qsix, rsvwn mf hnmxkpn mf{n% ufmrnz wntshf iufyshf jnf iuf qf n qukl f ^f vws•n vk nm hn}k fpfwf 7BGA840B 97C F97C GIBC?6466B osm ngfox ufmpninw rfgkrx Qufyshn vk stnvxx wkovwxfprng yfgoshngf f tunofmx•x nv{uwfhf•x rf ufmpn|nwk rf | nrk rf tungku nmjuxinz tusiuf qf ikrkunvf•kq ufvwkuvonz npn hkows uvonz nmpf minz y f pshf ‰ \ svwsk iuf y n| of souxl k• f mf qrsik tusiufqvok  $\star$ mmok xo€x| x $\star$ x, n&LGBA \* 6?n juxik

 $3<sub>+</sub>$ 

4 k tusiuf q mi { uwf . k vwuxowxnuf rnz in•fiufqf ofs }ws vx +#" in•fiufqn in fiuf qn mf tukivwfh€f•k wst spsin k uf | xrf uvonz qukl f j nof i uf qn wsof mi iufy n|os tukjvwfh€f•k fpisunwfqf‰ Yslk vk uk, n jf <k fpwkurfwnhf mi  $osqku\{nfprn\nvert \nvert \nvert on \t{tus} \nvert q \nvert \nvert \nvert s$ 6EBFB9G,  $\overline{6}$ BFB9G,  $\overline{6}$ BBFB9G,  $\overline{6}$ BBFB9G,  $\overline{6}$ BBFB9G,  $\overline{6}$ BBFB9G,  $\overline{6}$ BBFB9G,  $\overline{6}$ BBFB9G,  $\overline{6}$ BBFB9G,  $\overline{6}$ BBFB9G,  $\overline{6}$ BBFB9G,  $\overline{6}$ BBFB9G,  $\overline{6}$ BBFB9G,  $\overline{6}$ BBFB9G,  $\overline{$ vrn on nrwkuy kw osm \* tunvwxtf | fr n ts|kwrn{ngf n rk mfzwkhf tukwzsjrs x|k • k mf ufmpnox sj uk {nqs : E4C, I & M1 \svws•n qsix,rsvw mfi jkynrnvf•k isifwrnz voxtshf vnggspf Lkirf si mfrng€nhnz gsix, rsvwn < n {uwf•k hukqkrvonz jniiufqf mi frfpnmx ufjf  $j$  ninw for nz ospf rk vngxpf  $\{n\alpha$  hk, kirsv of hrs { uwf • k wf ohn z jn <fiuf qf

#### $85 \leftarrow + : /$

A>F64C8 \* k opf vn| fr tusiufq mf ufj vf hkowsuvosq iufy nosq Zkofif < tswuk npxvwushf wn tusqpkqk uk{nqs gr s npxvwushfwn osgtsmm{n% sg\*kofwf x mitf naf os n vk af hk M xwrshsa ak zfrnosg x y nmm{n npn rf{uwfwn Pkrshk jn∉iufqk A>F64C8 qslkhups jsqusjf t svpxl n x shf ohng vnwxf { n if q f Z f uf hrs qsix, rsvwn kirsi shfohsi tus iuf qf vx if pkos hk, k f pn nvt svwf hnps vk jf < shs fjkohfwfr fpfwmf{uwf•k shfohnz kirsvwfhrnz npxvwuf{nf osk vxrkofiftswukgrk

shsq gus x vqs wko mits kpn tun| x s vpsgsjrsq vsywhkux x rfx{n sguf mshf• x suifrnmi{n•n hukqkrf n t svps hf‰ ` rfukjrnq gus\*khnqf, kqs rf vwf hnwn vf tukj vwf h€f•kq vpsgsjrsi vsywhkuf mfrftukirk ntusvklrk osunvr nok

### $\overrightarrow{A}$ ñöèôñèö\* $\delta$  ôèê è ì î ò $\delta$  ֖ì î ãúì \*è

## <span id="page-34-0"></span>Aw cpîôi ð ì ñãi

# Aw cp î ôi ở ì ñãi ñè æê÷óè\* ãi ãöî è i çòõö÷óñòõö

### $\setminus$  1 d

Nxwsu Ppf j ngnu c n{shn,

 $\Lambda$ *undent for k* juxt k os \* vk osunvwk **V** Vusiuf qvong fpf wngf if is  $\sim$  x is si uk~krk v nrfrvn•vok osunvwn xipf hrsq nqf x vhsk y suxqk ijk tusjf x oxt x x f pf wok oukj nw k of uwn{k n svw fpx  $\text{tusgx...}$   $\ddagger$  s-f... what rk qsuf gnwn wkzrnion isgus svtsvsg€kr f tsrkofj wsrn•k rnwn •kjfr|pfriuxtk

\syws•nipsafprftsikpfrfounanrf prk fownhrsvwn vpkik, nz iksiufy vonz t si uxl of

- \* uxvok ounanr f pr k i uxt k
- onr kvok oungnr f pr k i uxt k
- ^ gxif uvok oungnr f pr k i uxt k
- uxqxr vok oungnr f pr k i uxt k
- wxuvok oungnr f pr k i uxt k
- $\hat{ }$  tfrvok oungnrfprkiuxtk
- f uikr wnr vok oungnr f pr k i uxt k
- û wf•hfrvok oungnrfprkiuxtk

[hk iuxtk vk vhsjk rf rkospnos y s uxqf mf ufmqkrxtusjf x nry suqf{nof tusiufqftunvwxtf cn€ tsvwsi∙f rvn•vof osunvw vwufrk os<f tusif•k n vwufrk osof oxtxok `rxwfu ysuxqf t svws k 5246>; 4Gt usi uf gkun os n vhs k xvpxik rftpf, x = fohf HA78E EBHA7 kosrsqni sjxhko tsvwsin fqkot vk vf qs qkvws n r f | nr  $\frac{1}{2}$ wuishnr k...

#### $Xnr<sub>0</sub>$

8000 GGG 05>4= 988' 3?= 32E4 3?> **B>DEC@CG3EBD 9-B<P5>35 C@D978D** 1BBAC?@:54B 1>>0@BBB3 7B1DFC  $CE > DE$  @46

Npf wok mi 6L58E oungnrfp gsl kgs t sj kpnwn x r kospnos of wkisun

V KCBGSG v8KCB-G4HB-@4087 (BB? V6H CORF  $V($  \*  $v<sub>5</sub>$ BG vFCBA478E v4AFB@J4EB vF64BJ4B

Zftsqn• kgs if tsvws•n n osggnrf{n•f vhnz rfhkj krnz #pfwon... shi k vx nmihs4krk ofwkisun4k if an vk sa4f vrnpf • nzshf xpsif

KCB+G>+G+k fpfwof os+fvk osunvwn jf gn vk } nuns 5BG8G sjrsvrs quki f nry n{nufrnz uf|xrfuf [gn|rs vk ufin s vf•wx os•n •k ‡ufmgn•kr…sj ywufrk oungnrfp{f npn fxwsgfwnmshf rkfpfwok

f•vf wvpxl n mf j f €k } nuk• k 5BGb8G f wfos}ws vk I uwhf rfhkjk rf mfuf I krn vf wvf rf qkusq j f if t sipkj f wsq vpx| f x 8KCB-G-St uhs t ushkuf hf if pn vk 5EBJF8E I uwhk rfpfmm rf pnywn tuf • nhnz... fos \*kywk ywf uwek yk

### $\overrightarrow{A}$ ñöèôñèö\* $\delta$  ôèê è ì î ò $\delta$  ֖ì î ãúì \*è

KCBG tsvkgfr iks osif osin vpxln if vk I uwhnr 5EBJF8E tukhfun if  $nmin$  n osi os $n$   $\star$  rfgkrns rftfifl [gn|rs | uwhnr 5EBJF8Etukxmqk wus ofr{f npn rkon 5BG tusiufa oson vpxln mfi jf€x osrwuspx uf|xrfuf I uwhk

iusgrng gus kg miufl krnz uf | xrfuf qsix, k < xufinwn qrsis wsif si rftfif is miufik tf tukos } nuk• f qukl k Uf shs rnk t swukgrs rkos hk, k mif. k ts ws ts v ws ok f pf wok os k v x fxwsqfwnnshfrk n qsix nz osunvwnwn osunvrn{n os¶rnvx arsis xtsmrfwn vf uf  $x$ r f uvosq wkzr spsinsq KCB-G  $>$ G ngf tsvkgrk gsj xpk osm vk rfgkrvon osunvwk mf ufmrk hkumnok uflxrfuf rf tungku J <A7BJF . & FC vf nwf pn4rvonq \*mmosq \_nqk vk nry ko{n4 tsgs€}fhf f n psofpnmf{n<f mfuf I krnz uf | xrfuf tsqfl k 5BOb8Gqf vwkux x sjuk~krnq vpx|f\*khnqf gfrok x V wf pn m k f i ukvk nm V wf pn k n v p

sjrsvrs @X2JXEJ os•n tukwhfuf uf|x rfu x ‡msqgn...n jf•k xtufh€f•k rfj uflxrfusarftfiflx

ELCOSE ok fpfwof os of vpxl n mi oun t wshf • k osj f hnuxvf f pf wok  $($  \* npn anps lkif i uxisi } ws frwnhnuxy tuk tsmrf•k ofs qfpn{nsmrn osj **ELCOBE** gslkjf tusnmhkjkjs rkospnos gn pnofujn hfunofrwn nmhu}rk jfwswkok 8K8 tsj J<A7BJFsg npn 879 tsj Xnr xovsq wf os jf fr wnhnuxv os n tuk tsmrf+k  $t$ swnvfotuvwf..rk aslkrn}wf jf rf~k \_fos~k jsjfwrf mf}wnwf vk vwfh€f rf tuktsmrfhf•k kaxpf{n•k osj f os x hu} n frwnhnuxv x osq vpx| f x frwnhnuxy rnk x gsix, rsvwn jf tuk tsmrf osj os•n •k hk, x qfmn frwn hnuxyf ^f tfokwsg 6ELCOSE asl k is. n n rk } ws } ws vk mshk C46>8Efpn gsl k gnwn n sj hs•kr sj 6ELOBE1 `psif C46> 8E1 Kywk jf osqtukvxk osj tuk rkis vk osi } ny ux\*

 $Uf$  de $\lambda$  $46$ , BB KCBG G

KCB-G4H0B@40870BB?•kfpfwof vfos•sq k qsix, k nvosunvwn si uk~krn t ust xvw rf qnpnsrnqf uf|xrfuf f jf tun wsq rftfjf| rkqf rkoshk, k mrf• k swsqk of os vk  $\mathsf{ws}$  i k } f hf

KCB-Gyk gsl k nrwkiun vf wn x osj gswf

Uf de $\langle$  $\#$  8 GFC BGC H $\#$  \$8. OBF8 f xwsqf wvon 8KCB-GBB?

 $(*$  \* wouf, krn{f mf (8@BC8 7@<A $\textsf{F}$ **0E4GBA \*BB?** s < k fpf wo fmf ufj rfjipk jf•kosrwuspx xjf€krsi uf|xrfuf huzf shsi tusiufqf kvwk jf vk x tswtxrsvwnosrwuspn}kuf|xrfunstk uf wihr n vnvwka

#### Субег критиналне групе, алатке и доступност

![](_page_36_Picture_1.jpeg)

![](_page_36_Figure_2.jpeg)

Bot / C&C ie malware који се шири nytem exploit kit-a a C&C je Command and Conquere којим се контролише рад botnet-а, односно мреже заражених рачунара. Botnet се може ажурирати и контролисати. Постоји и могућност аутоматског препознавања постојања у бази антивируса, тако да се сам botnet ажурира и тиме заобилази препознавање. Сврха botnet-а јесте сакупљање информација као што су: шифре, корисничка имена (од е-адреса до е-банке), информација о оперативним системима. Такође се може употребити за напад на одређене сајтове/кориснике, зараду преко огласа (google ads), подизање рејтинга сајта, спамовање.

Све ово доноси власнику (botnet master-y) новац. Обично је botnet master особа са мање техничког знања али информације до којих дође о кредитним картицама може да искористи или прода. Новац који добија "опере" преко exchange мреже, саітова коіи служе за пребацивање новца са једног рачуна на други рачун или да користи више облика плаћања и слања и да при томе "прослеђује" новац преко неколико рачуна.

![](_page_36_Picture_5.jpeg)

Слика 4: AldiBot C&C

Spreader је део кода који може да се постави у *crypter* или да се користи одвојено. Његова сврха јесте да се шири на неколико начина и да притом преноси извршну датотеку. Начини ширења су мрежа, email, usb, web странице, друштвене мреже, IM (instant messaging kao MSN, Google talk, yahoo talk и сл). Spreader може да буде подешен, на пример, да се не шири на рачунаре у Индији или да се не шири ван Босне и Херцеговине.

![](_page_36_Picture_163.jpeg)

#### Futuristic worm - spreader за вирусе/ програме

Ransomware ie програм/вирус који датотеке на зараженом одрећене рачунару шифрује и за дешифровање тражи новац. Власници тих датотека (рецимо скупоцени *CAD* пројекат или 3D анимација) морају платити суber

#### Centembap 2012.

### <span id="page-37-0"></span>Eão pão ð ã\*pöoo

oungnrfp{x swoxtrnrx [wxjf n rfmmh F4AFB@ swoxtrnrf swoxt

inenjhdh\ :5 tusiufq os f gpson uf -  $\angle$ A7BJF f vfqs  $#$ ) osjsq vk j kgpsonuf ) 64 BJ 4 B nqf nvwx xpsix ofs n E4AFB@J4EB fpn shf• txw vk luwhf tpf } n wnqk } ws nqf mfufl kr uf | xr f u #nnuxvsq...Uf t uf hs vk uf j n s pfl rsq #frwnhnuxvx...npn @42J4BB BB @BI8EH os in I uwh x t pf } n whu j · sq j f ngf hnuxy n mizwkhf j f vk tokif pnmxk... of os gn if xopsrns

O\bhd\hmd^dknl wntn|rf tsofhf wfos~k wuflntpf, f•k mi txopf•f•k... hnuxyf

Zf vwf hn. k vk‰

ELS-Jg sv B? U k njcp 

 $U(g - #)$ , "% & ha `if\cdl\ iekn bawag T\cfi\_c\i^i  $k \, c \, \wedge \, \mathbf{d}$  wa o nheqdi h fhilmdi` dc fa`\  $\alpha$  s mi  $h \mid h \mid$  m uh $\mid$ r dh #), " % & gibana eihnkifdl\ndddc `kn\_dpjki\_k\g\ e\ismi  $\tan \frac{9}{6}$  # ( \*

#### Nxwsu Csufr Ykon,

s} ws hkushfwrs rk qsl kwk jf vhnuf wk gxg• khk x vhsq vwf r x npn ox, n gsuf wk vk mijshs€nwn wx~ng vk gt pshngf npn vhsmg fos ngfwk ij k j f nz vrnqnwk Vjkef ek ekjrsvwfhrf rf vhf ox r swx x r kosq st vkix \* # f of | kr ... rkon mhxo [ hs vk rf | k }, k osunvwn mi gxg• khk f pn r kqf i kr kuf pr si t uf hnpf ospnos tsl kpnwk gsl kwk osunvwnwn n vkgt pshk mf gf v inwfux npn wuxgx } wf uf x, k vkqt pshk Rf oukrkqs sj vfqk fuznwkowkuk "<AHK) 4@CBE tusiuf qf ^fq " kHK) 4@ C'BE rk jspfmn vf  $+$ souxl k kq tf, kwk I kpkwn jf nrvwf pnuf wk t f okw  $\text{\textsterling}4@C3E$  npn 94AGF-4 x

Ãì ȼüûãõòóì õ ò õï òäòç ñòð õòø öåèô÷

 $m$  hnvrsvwn si wsif of os  $\star$  rfmhfr x jnvwungx{n•n os•x osunvwnwk ] fmpsi mf shs uf mi hf f • k y xr of nsr f pr svwn si nmipkif \* } ws rf wf• rf|nr "<AHK ) 4@CBE gsl kwk osrwuspnvf wn n nm juxinz tusiuf of s } ws << %C8A  $%6G$  8 S | kqx, k gnwn uk| n qfps of vrnk [rngk-x hfgf os n vx osunvwnpn  $\leq$  4) 4@CBE tungkwn. k if  $"$   $\triangle$ HK ) 4@CBE osunvwn :< if wswkok wk jf vx • nzshn vwf un 546>HC  $n$  t srs hs nvosunvwnhn [ vnq [ [ y suqf wf gslk vkxlnwfwnn F9 n F9M sjosomz  $\star$  F9M rf $\star$  pkovngnprnin f :  $\star$  rf $\bullet$ pf o}n mf ts|kwrnok | gmnusq jf vk vhk  $\ln$  k tukpf m n f F9M shik, kgs vk os r{krwunvfwn vfqs rf wf•ýsuqfw \s<br>}ws js wukrxwof tnvf•f shsi |pfrof rnvas rfn} pn rf kj nwsu mf F9M huk ifr tsakrf osunywn.kas iswshk F9M if wswkok n vkat pshk mixhsirxt unlx

Skdgak nrdm<sup>^</sup>\w\dhlmkngahm

\s|rnqs sj gxg•f n vuk~krk gfrok vkgt pshf Uf ts|kwfo vonrnwk

 $9'$  & ?>? vkat pshk

```
8000 GGG 1>1 27 E54 BE = C3? = 45 D9 C2
= 0.000
```

```
n)! - j f wswkof
```
8DD<sub>2</sub> GGG 4B51 < 96? CGJ > 1  $\sqrt{27}$  ES EE = C  $\sqrt{9}$  & ?>? >4: J90

^pkik,k osqfrik,k rft uf hnwn t swukgr x zn kuf uzn x j nukowsun xqf

![](_page_38_Picture_106.jpeg)

### Eão õåo\* ð ã\*õöòô

N vf j f t soukrnwk  $\text{\textsterling}4@C\text{\textsterling}5$ Enpn 94AGF-4 x mihnvrsvwn sj hf}k jnvwungx{n\*k n wukgf if xipkifwk tusmsu vpn|fr srsqk rf Ifdqd Zftufhnwk rshn  $#$ xuk~f• opnosq rf jxiqk nvtsj 781-68F... V v vs ws xufin wk n mi  $\mathbf{H}$ f xi ns xuk-f · ` vukj n} · kq j kpx tusmsuf tsvws•n •s} •kjrs wfohs jxigk Wonosq rf • kif, kwk rft uf hnwn rshn of rfp x os m, kwk x| nwfwn vkqtpshk \ukgf{nwk nmu 8A: <48..x u) 0 8A : < A8..n opnornwk rf u'B47 AFGEH@8AGw ... \sfhn, k hfq vk rshn tusmsu n rf • kgx opnornwk rf nosrn{x tsukj uA FOH@BAG 938... Rsgn, kwk tukipkj f| jfwswkof x osqk wukgf jf rf~kwk F9M jfwswkox os x vwk swtfoshfpn tsvpk j•f osgfrjf nm tsgkrxwsi gpsof n opnor kwk u%C8A..tf u%! ... dkvwnwf qs xt uf hs vwk x nwf pn t uhk vkqt pshk x hf} vkgtpku Npn ngf kjfr tusgpkg ewf isj jf vwnvrkwk rf opfhnofwxun osof ok tunofmirf x 94AGLF4 tusmsux rn} wf vk rk | x \* | hs \* rsugfprs A whfu ≮ x wsqk } ws rnvwk sjfgufpn ijk, k fxjns vnirfp nm " <AHK) 4@CBE4 anwn tusvok~kr \sipkif  $\lll$  if  $\lll$  is  $\lll$  if sa j kvrn j ks t usmsuf x osqk t n} k u H7-B 81 68F... Vafwk kifr fxjns xuk-f • x osak vx tunofmirk rkok sj st{nof \_ukgfp?gnjfhnjnwkjksxosqktn}k s: 4AA8? t n u ! 3 \$ \$ )... Vm pnvwk mf u ! 3 \$ \$ ) ... sj f gkunwk uFLFC8@C24L546>3 ...f srjf tukgf{nwk  $u: 4A482...$ rfn miu  $13$  \$  $\lambda$ ... si f gkunwk uFLFC8@C34L546>3 ...Nos vf if tsirkwk opnowfwn ts 94AG4F-4 opf hnof win wukqf pn qnvwk if | xokwk mhxo os•n •k jsjk€kr jnuon rf os•x vwk opnor xpn \ unqkwnwk j f vx r kok j nuok vhkwpn•k si juxinz s •k miws } ws vx wng jnuofqf jsjk€krn vkqtpshn f svw pnqf rnvx

 $Rf$  gnvwk spfo}fpn x|nwfhf•k mf vpkjk, n txwnmqkrn<f sjfgkunwk u 6 GBAF x KOBEG x ) 4@CBE BA9<HE4

GBAt.npn tunwnvrnwk \*(") rf wf vwf wxun ^f | xhf <wk j f wswkox n vhf on vpkjk, n txw of jf gxjkwk tsoukwfpn 94AGF4 qsl kwk x nwfwn wx j fwswkox vf u 6GBAF x (HA) 6ECG.npn \* ("% vf wf vwfwxuk n sjfgnusq tsqkrxw5 jfws wkok

#### Mhma k\qd\  $1\$  " : /8" -  $\Rightarrow$  ?/

ofos tshkmfwn %C8A%649l8 n "aAHK ) 4 @ CBE Zft uf hnwk rshx vkvn • x %C8A%6G4I8 n rfmshnwk <k EH@F Wlif hfv %C8A%6G4I8 gxjk tnwfs jf pn Ikpnwk jf swhsunwk rshsrftufh€krn tus•kofw opnornwk rf u\$B...Rfwswkof os wwk vf | xhf pn nm 94AG4F4 vf rf vwf hosa F6C tukost nuf wk X NBB@47-8F8FF-BAF EH@F n rfmshnwk \*k H@FTF6C | whsunwk Ha@F vkvn x x %C8A%6G4I8 n rftufhnwk rshx # wufox tsi rfmnhsq u7EH@F 7**H**... sj f gkunwk **U<sub>2</sub>HGHG.** jf gxj k u  $77...$ Zft uf hnwk rshn  $#$ opnt  $x$  ws $\bullet$ wuf{n swhsunwk if x & 8EBBE@ 8Ex n

opnornwk ts opfhn<fwxun os∙f ∙k rf{uwfrf vf pkhk vwufrk ukgfps gn jf | x•kwk mhxo gxg•f vhfon txw ofjf tsisjnwk rswx os¶ nqf jsjk€kr vkat p

dkvwnwfqs xtufhs vwk tshkmfpn jhk rf∙osqt pnoshfrn•k osqtsrkrwk  $\boldsymbol{\mathsf{x}}$ Xnr xov f xi ns vhkwx

Wounvrn pnroshn

- $1/8000$  GGG  $\bigoplus$  EHC1 =  $@5B$ ? BY
- $1/8000$  GGG 1>1 $\sqrt{27}$ E54EE= C3?= 45  $DSC = @Q$
- $1/8000$  GGG 4B51  $\Leftarrow$  9-6? CGJ >1  $\sqrt{27}$  E= C  $\sqrt{9}$  & ?>? >4: J90

Ìòöò ÷ôè\$ìåã, è ìæôãøìûîì çìëã\*ñ ÷ Ãìñ÷îõ÷

<span id="page-40-0"></span>l òöò ÷ôè\$ìåã, è ì æôãøìûîì cìëã\*ñ ñã Aìñ÷îõ÷

Ælőèð ã, è öòø öåèôò

 $\setminus$  | d

Nxwsu Upf wf r Pf vshn,

 $Mc$ ] i k  $\dot{ }$  dl mkd] ngdua

 $\mathbf{\nabla}$  nr xov j nvw.ungx{ not nqf tukqf  $\bigwedge$ mhfrn|rng tsjf{ngf tukos wun ywswnrk Zfufhrs xhko k rf hfaf osrf | fr nmgsu

Zkok jnvwungx{nk rfgkrvon vx tuf h€krk mf xqkwrnok rtu +5HAGH)GH 7-B f pn t svws \* n j nvwungx{ n \* os \* vx sukrwn vfrk of juxisq vkigkrwx osk ispfmk vf hups mfrng€nhng tfokwsg ftpnof{n**o**f rtu +130468 7-GBA Vtfo vosus vhfof jnvwungx{nof qslk sipnis tsvpxl nwn mi y swsiufykn iuf y n| ok j nmf •r kuk

#### $Ski$  k | qd d | f | nd

^oxt fpfwf mf xuk~nhf•k jninwfprnz y swsiufy nof n iufy n|on jnmfor rf Xnrxovx jsgus < tsmrfw wfos jf vwk mf rkok si shnz tusiuf qf vnixurs  $\vert$  xpn

#### T\Imakleigkm\wa

<@C << t usiuf q mf uf vwkuvos { uwf • k fpn n mf y sws xuk∼nhf∙k n osrhk uwshf•k x tsmrfwk y sws y sugfwk & & &\$ &\$ [jpn|rng voxtsg fpfwf n tsju } osq mitus} nuk• f < @ C x uxof q f tusy kvnsrfpf{f tsvwf+k qs, rf fpf

Weifdeilman imiklo  $df d k \circ dr e d \circ dc \cdot dh a k$ likdmig eikdlmdmadfd xama ei kdl nolnol haen i Odhnel `dl nkdl nadu  $m \setminus$   $(a \text{ d} \ln)$   $(a \ln)$ ijkag\waliom^akiq ik^d ei k\e`i i`f dr hi  $k \setminus \setminus$ 

wof [ vrshrn v sugfw osn vk osunywn K KG9 Vaf n vhsk tsvkark v suafwk mi tfpkwk : C? < @C & ?478 \$69 n osqtuk vshfrk tfokwk Zf hkpnosa **aus**<sup></sup> jnvwungx{n<f <k jks vwfrjfursitfokwf tusiuf qf jso vk rf svwfpnqf qslk tukxnkwn vf vf wf GGG79 @?B7 n nm unmin{k tfokwf vhfok hk, k Xnrxov jnvwungx{n+k rtu +5HAGH)B9GJ4EB 8AGSF 854A & 46>4 8F% nm wk xtufhrnof tfokwf rt u  $|$   $|$  > 1  $@9B$ Wsgku{nofprnosroxukrwn vx qx 7B58 &: BOBF: BCn BBB?& %\*%& \$\*

 $Uf$  de $V$  $\triangle$ 

 $Éeóöèð äåô<sub>0</sub> 0. / 0.$ 

### Eão pão ð ã\*pöoo

#### Gaemiklei qkm wa

Uf hkowsuvos { uwf . k rf gk . kr . k A>F 64C8 Cofhrn osroxukrwn mfwhsukrsi osif vx qx 7B58 <PHFGHEBE n  $\overline{R}$ EB? ( - `ospnos qfps nvwfufl x \* kwk tusrf, n, kwk grsis mfrng€nhnz n osunvrnz st{nf Ysix, k k tusnmhs  $\epsilon$ rs gk• fwn tsvwfhok jsoxgkrwf ws •kishn osroxukrwn •s} rk qsix iuxt nvf wn n uf mi hf of wn sgokowk nwj A>F64C8 nqf n tsju}ox mf tus}n uk• f \ si ul f hf hkpnon gus• y suqf wf  $mf$  xhsmn nmhsm  $j$  so  $qx$   $\star$   $)$ ,  $)$  6E4C 45 & 86 BE EIC 6F svrshrn y sugf w Ysl k vk tukxnkwn vf vf wf GGG 9; C 31 G ? B 7 mmunm n{k t f okw f vhf ok hk, k Xnr xov j nvwungx{n\* cuwf \*\* vpsgs irs

 $Uf$  de  $A>F64C8$ 

#### $X$  i m nkat  $d \wedge w$  a d  $\$  ( o i kg\m

Lkifr si af • k t smr f wnz f pn n si pn Irnz tusiufq osm vpxl n y swsiufy x ofs fvnvwkrw < 454538 dnwf vsuafwk ( - &  $\sqrt{2}$  $\sqrt{2}$ & # ofs n qrsik juxik \sjulfhf n tus } nuk• f Vqf qrsis st { not mi nmhsm x osk vtfjfox n vpf•k rf & 64F4 x n 36 > E ost nof tunpsix k t nvgx t f n  $\star$ i rsvwf hr x  $\#$   $*$  & % if pkun $\star$  \ si ul f hf n nmhsm x v suafwk vpnof rnvosi jnrfqn|rsi ufrif & - &\$

5G &&# \* n hnvsosi jnrfqn|osi ufrif & # . ( Yslk vk tukxn kwn vf vf wf GGG 41B D25 ?B Opf hrn tm whsukrn...osroxukrw qx < 7B58 &: BOBF: BC "<: OBB@

 $Uf$  de\  $4545$ <sup>8</sup>

gkmwa

.4日 .0B208 <k tusiufq os∙n <k sjpn|fr mf {uwf•k \smrfw∙k n ts rfmnhx .4日 "K "쉐K n tunpnosq tsoukwf• f tusiuf qf qsl kwk hnj kwn rfwtnv. 4E4 .0B608 AHK 74GBA Obfhrn v sugfwn vx qx of s n • kishsq quf wx rkvps qsirsiosif .4日 8F < A8E&B. K4En J85 Ysl kwk jf xhsmnwk n nmhsmnwk vpnok x gus ing y suqf wnqf fpn n t svpxl nwn of s t usi uf q mi { uwf • k Yk-xwnq • kishf tufhf rfqkrf  $\star$ {uwf•k \ukxmnqf•k \* qsix, k vf  $vf$   $\mathbf{w}f$   $8\overline{D}DQ$  GGG  $H$  BH $\overline{B}F$  = 5 ?B

Ufde $\overline{AB}$   $\overline{AB}$   $\overline{AB}$   $\overline{0}$   $\overline{8}$   $\overline{0}$   $\overline{8}$ 

#### $S\$  eamc\ eka\ qdun  $1 \, \backslash \,$  kb  $\backslash$  u

"BA78E<sup>\*</sup> sj pn| fr oukf wsu vfjul f f Yrsisgus rk st { n \* n m h f f \* sh f \* tusiufq si svwfpnz Vqf qrsis osroxukrfwf si os•nz ax •k rf•hk.n HB378F> 7F # 4K Pf } k oukf { n\* x wun ingkrmm•k gslkwk vf|xhfwn of s 18A78E (8A78E 18A78E 4@ 8 n A: 4A8 mihnvrs si wsif } wf tufhnwk **BA78E** osunvwk n r kon hkpnon vhkwon vwxj nm \$8GBB vhskhuvrf jux} whkrf qukl f BA78E tusy kvnsrfp{k Ysl k vk mf tukxnkwn vf vf wf GGG 25>45B?B

 $Uf$  de $V$ **BA78E** 

**The Contract** ei h^akmak

< 42?\$8:4Gł8 oshkuwku ≮osj \$. hk.nrk v swsiuf v f rkst zsifr tus iuf a 7< +4@ tusiuf q mi tusy kvn srfprx squfix vpnof \* vosus isgns sipnifr \$ oshkuwku n wnak isans  $rf$  x tukt suxox \usiuf q qsl kwk tukxn kwn yf yf  $\mathbf{w}$  GGG 49791=  $2\overline{P}$ 

Uf de  $7 < 40$ 

RImifdiki k\qd

[ i svw fpnz t usi uf q f t ukt sux x \* x vk

& <AGE tusiufg mf {uwf • k n xuk ~ n hf • k vpnof  $GGG$  @  $B$   $OP$   $53D32=$ 

#L&44G tusiufq mf {uwf• k tunpfis  $\sim$ kr i uf y n| ong wf gpf qf  $GGG = 1$  @ 9-D9-D9-EH3?=

(4J\*:8日C88 tusiufq mf y sws xuk  $\sim$ nhf • k n ( - 7818 $\overline{BC}$ @8AG  $GGG$  B  $GB$  5B  $@53?$  =  $\%$ 

Wis n x vpx | f x nmgsuf invwngx { n \* k  $osr1$ rf sipxof  $\star$  rf high  $\check{z}$ fts gn• kgs j f hk, nr x t sgkr xwnz t usiuf gf gsl kwk tukxn kwn vf minfrn | rnz vf wshf fpn n nm unm n{k tfokwf vhfok hk, k Xnr xov j nvwungx{ n \* wk nm xt uf hr nof t f okwf

Zf vwf hn. k vk‰

### <span id="page-43-0"></span> $\hat{A}$  òäì ï ñì  $\hat{I}$  ÷öãî

# Emrejc Asppcl rg ëä · ÑC ÔÒÌ C

#### Nxwsu Upf wf r Pf vshn,

tfpkwn rf•gs€nz n rf•tstxpfurn•nz tusiuf qf mf Nrjusnj rfpfmn vk n BB: 8 HEBAGE M kishs ngk x t ukhsi x vf kripkvosi «kmnof mrf|n # ??75 fowkkprsvwn... HEBAGF \* is vwxt fr n mf *₹*<sup>6</sup>) ijk \* xhko ngfs osroxukr{n•x x hnj x 3C5B4E7 f os m + k sj r kj f hr s tsvwfs jsvwxtfr n mf Nrjusnj  $\mathbf{I}$  i hkumm<sup>o</sup>k Nrjusnjf 872 84A НE EBAGE & iks vwfrifuirsi tfokwf t usi uf qf

HEBAG < i sgns n gs€x st wnqnmf{n%  $m$ f wf apkwk tuhkrywhkrs masi  $)+$  X n \$8KHF ` hkumm•n mf wfgpkwk tsvws•n rkospnos gnwngnz ufmpnof Wif swhsunwk rfvpshrx vwufrn{x rkok nrwkurkw kin{n \* rf wf qpkwx qsl kqs hni kwn wksukwon rksiuf rnl kr gus• x tufovn sos vko{nof voxt shn sgof hf hkvwn n vp osk vx tunofmirk ofs t ps| n{k Zf wkpky srx vgs siuf rn| krn rf vfqs vkoʻn«k ospnon isj jf vx koufr n uknspx{n=f \_x <k n hk, n t unof m vf j ul f = \*4578 B9 BAGAGE wfg5pf vfiulfof

Y sws qx << U\$8JF4A7 CH5?64GBAF4AL J4B LBH : B... Pkvwn n txgpnof{n\* gnps ij k j f sj kqs Wfs } ws qx n vf qs ngk oflk vpxln mflnwf•k fowskprsvwn \usiufq < xhko vhkl n nqf sjpn|fr tukhsj rf vutvon \*mno ^ukinrsq shkisjnrktusiufq <kisqns r sh psi s

8\$ ) & ua ei kdl m\h  $$S \ \ 1$  <4 dhmakham ak ^dl jigixneiua gibama  $nkat d^{\wedge} nd^{\wedge} s n i n! f d$  $e$  qdund f d i n f d  $e$  qdua  $c$  Eenmafhilmd  $N \setminus N$  h i k  $\Delta$  and in f de gdun i h xa ldnd'i'\m\\nmig\mied  $n \wedge s$  n df d] f di maen Eenmafhilm

#### $Uf deV$  Y sws BB  $\mathcal{B}$  HFFRAGE 4

#### Ski k $\qquad \approx$ ::/8 $\approx$ Femmafhilmol

BB R HEBAGE rf•ouf,k uk|krs vfjuln gngpnswkox nrwkurkw nmnsuf hkywn nrwkurkw kin {not os x asl kas if xuk~x\*kgs | nwfgs n j st x\* f hfgs

#### Google Currents за Андроид

Ō. **◆ ill** 17:29 Актуелности nvestigation  $\bigcirc$ **ChemCam image Curious About Mars Life: Q&A wit...**  $\rightarrow$  SPACE.com - пре 3 сати Библиотека У тренду SPACE com SrboDroid Vesti The Verge Engadge

#### Слика 2: Google Currents библиотека

![](_page_44_Picture_3.jpeg)

Слика 3: Пример публикације

Када инсталирамо програм добијамо наіпопуларније изворе вести из разних области. Од домаћих извора је најпопуларнији SrboDroid а од Ореп-Source извора популарни **FLOSS** магазин. Full Circle.

Након покретања програма можемо видети *slide* приказ наіновијих вести (актуелности).

Помоћу иконице "+" која се налази при екрана (Слика  $(2)$ можемо **BDXV** додавати нове изворе из Google Currents сервиса и RSS изворе.

Када задржимо прст на једној од иконица едиција појавиће нам ce опције "Постави на врх", "Преуреди" и "Избриши". Ако одаберемо преуреди. можемо да мењамо распоред иконица извора у нашој библиотеци. Можемо наћи и приказ најновијих вести на почетној страници (библиотеци).

Картица "У тренду" (Слика 2) служи за праћење најновијих и најчитанијих актуелности из целог света и оне не морају увек бити актуелности из извора наше библиотеке.

За појединих приказ извора актуелности, Google Currents је заиста перфектно урађен. Приказ слика код фото-сервиса је лепо урађен И заснива се на табеларном приказу (Слика 4), с тим што је једна слика на свакој страници већа од осталих да би се истакла. Ово се може видети и код тестера програма. Слике из једног поста се могу гледати и у галерији (Слика 5). Уз слике се приказују и додатне информације ако сама слика поседује те информације. YouTube видео се приказује као сличица са дугметом "Play" које нам кад кликнемо на њега даје избор програма који ће отворити тражени видео.

### Ä òäì ï ñì î÷öãî

![](_page_45_Picture_7.jpeg)

609 <7560

Zf∙gs€f st{n**<f •k O**E8l+8J tukipkj os f rfa sasix, tht if tukipkifas jnukows rf } x ki n{n x x q si shnqf A 7EB-7 \*458G-& BA8 n &47 Ysix \* n tunofm tukos {kpsi koufrf n uswnuf • k CEBI&J xuk~f • f os • k t ukj vwfh€kr x vhfosq sj qsj shf

Wounvr n pnr oshn

- $18000$  GGG 7??75 3?=  $@94E35B3EB$  $55 - 10$
- $18000$   $0.417$ ??75 3?=  $0.0715$  1  $0.020245$ DISC 94 3?= 7??75 1>4B94 1 @@C3FB  $F5>10$
- $. / 8000 \times 1000$   $E$   $(0.000 \times 1000)$   $(0.000 \times 1000)$   $(0.000 \times 1000)$  $35B$   $8 < 5$
- $18000$  ? 663891 4 > 4 EP 94 2 2 7 C@D3?= C51B38 A 3EB5>DC

9655+ BB: 78 HEBAGE CEB7H68E

Ni  $h \mid r \mid h$  nndl  $\mid e$  d Im \mdl mde

[hf • tusiufg minvwf mivpxl x • k r f • hk, x qsix, x s{krx \*ku \* xuf ~kr huzxrvon Lkinrf hk, f migkuof k rkjsvwfwfo jux} whkrnz st { nof

^ukj•f s{krf osunvrnof vf BB: 78 & 24L ) CBBB f + k Zf or shnof hkumm<f  $#$ os<f < sq<fh€krf mfzwkhf Nrjusnj n \usiufq < tukxmkw nmqk~x r shnฑ ⊺ t xwf  $\mathsf{n}$ 

#### Çôèæë èç óòó÷ï ãôñòõöì ELS-Jd sv-@QB çì õöôì a÷úì \*ã ëã ð èõèú õèóöèð äãô

### Bggrpmu\_raf

 $R =$  $+1/3$  $\frac{1}{2}$  >8 $\Rightarrow$  $9:18\%$  %  $1.9:+$  $1.3 + 8$ #  $\pi$ -8>A" %  $1 - 2$  $%6 - 5@ + ?/$ %29@GB>A  $*9.3B$  $/8 = %$  $%+B98$  $9.23$  $# >: : B$ %96-6-%  $3-8-2$  +81  $+8-2+8+$  $> 5.58 \Rightarrow$  $2+5;+$  $+84:9$  $# >$ ;/ " %  $+8.$ ;  $3+$  $^{"}$  %  $\frac{9}{6}$ : /; " %

```
\int f\sin f vw
Vvwn ukownri
osun}, krntsjf{n vf 90DB?G1D381
```
<span id="page-48-0"></span>Urednik rubrike: Marko Kostić

### Жаргон Прича

#### Неки од ВИ (вештачка интелигенција) приповетки

Ово су неки од најсмешнијих примера шала о многим истакнутим хакерима које се причају у лабораторији за истраживање вештачке интелигенције *MIT* универзитету. Првобитне на приповетке је скупио Дени Хилис који је касније основао фирму "Connection Machines. Inc.". Током читања ових приповетки вреди знати да је Том Најт (енгл. Tom Knight) један од

инжењера главних Lisp машина и да је Дејвид Мун David Moon) (енгл. написао већи део Lisp-a на Lisp Машини.

#### Том Наіт и Lisp Машина

Почетник је покушавао да поправи Lisp машину тако што іу је палио и гасио.

Када је Најт видео шта студент  $He$ ради, рече спокојно: можеш поправити машину тако што ћеш је гасити и палити ако не знаш у чему је проблем."

Најт је угасио и упалио машину.

Машина је прорадила.

#### Мун подучава ученика

Једног дана је ученик дошао до Муна и рекао му: "Знам како да направимо бољи скупљач отпада (енгл. *garbage* collector). Морамо држати референти

#### Centembap 2012.

бројач свих показивача (енгл. pointer- $S$ <sup>"</sup>.

Мун је стрпљиво испричао следећу причу:

"Једног дана је ученик дошао до Муна и рекао му: "Знам како да направимо бољи скупљач отпада (енгл. garbage collector). Морамо држати референти бројач свих показивача (енгл. pointer $s)$ "."

**Прим.** уред.: Чисти скупљачи отпада референтним бројачима имаіу ca проблема са циркуларним структурама које показују ка њима.]

#### Просветљење Сузменово

У данима када је Сузмен (енгл. Sussman) био. почетник, Мински (енгл. Minsky) је дошао до њега док је Сузмен  $PDL-6$ хаковао на машини.

.Шта радиш?". упита Мински.

"Учим насумично повезану неуронску мрежу да игра икс-окс", одговори Сузмен.

"Зашто је мрежа насумично повезана", упита Мински.

"He било желим ла има каквих предрасуда начину играња".  $\circ$ одговори Сузмен.

Мински је онда затворио очи.

"Зашто сте затворили очи?", упита Сузмен свог учитеља.

"Затворио сам их да би соба била празна".

У том тренутку је Сузмен доживео

### Éð eu ñe õöôãñe

tusyhkwfk•k

I kasakdmilmak

`|krno nmjuxik vko{n <k | s}fs js Ruk}kuf krip EBF6;8E jso < k shf • i suxl oshf s

‡T kpnq jf wn jfq shf•wkvwpn|rsvwn... uk|k vwufrf{ #Ufws } ws I kpnq jf qxi k} vuk, fr ...uk| k sr

Ruk}ku < xmks tsrx~krn tftnu vw fhns if x wsvwku n ukofs #Lf I kpnq jf n wsvwku gxi k vuk, fr...

### 3⁄4 ãôæñ Cò\*ãð

GP U

sh hpf vrn| on st kuf wnhrn vnvwkq  $m$  , !) qnrnuf | xrfuk | hs  $\star$  gns kifr si tungpnl rs vkifq souxl k of  $cos$  wx + A k y f r shn st n vnh f pn of s st kuf wnhr n vnvwkg os∙n gn gns sgn€kr qk-x zfokunqf jf rnk +AK1 | hs k rkuhnufps, #) osunvrnok Lkjfr sj hk, nz zf okuvonz mí qkuon vf,  $\#$ ) sq  $\star$ ws } ws \* gns vt su

^n`njki\_k\gdk\wa \_

1 ^ \ ] aX  $\vec{u}$  \ i ] ` dcdb  $\vec{d}$  s Odf r X Pin X VhXf  $_q$ [2

Wsj nuf • k t sqs, x t ukwt svwf hon npn tsqs, x ps} k j soxqkr wf { n \* . | xt f hsi † vnvwkqf qsix, rsvwn npn fpisunwqf osk rnos rk ufmxak x tswtxrsvwn Vvzsi shsif « wkzrnof os f qsl k j f r k ufin n fos rk ufin rnos rk gslk tsxmifrs if mif milws ^osus xhko < shs vnr sr nq mf { ur x qf in \* svnq } ws \* mf {urx qfin x hksqf | kvws jf rk tsyws•n isoxakrwf{n•f n if •k rnos rk

ufmxqk `tsukin vf ts•gshngf gfin•f jxgsof qfin<del>f</del> wk } os | fusg• f } whs t pky ts on ? n tusiuf anuf • k twkukwrn oxpw...gpf wfuf • k quwhsq osos} osq n  $)$  ) hxi x

A whf un osk tusiuf akun uf ik miosk mrf  $\infty$  j f r k, k r n } wf t st uf hnwn \ sr k ofj vwhfun vwhfurs n tusufjk rf tun qku tukosqtf pnuf • kq {kpsi nmhsursi osif tusiuf qf

Sk du`may led h\lmkiuah liom^ak

Zktun<twk€von rfvwus<kr vsywhku tukaf tusiufakux dkvws shf• nmufm osunvwk zf okun j f gn st nvf pn vnvwkqk osing vk julk uxok osunvrnof wfos st vki r xws i f \* r k q si x, k xuf j nwn gnps } wf f os << osunvr no nvoxvr n

### $D\ddot{o}$ ô a a a comarda i  $1$  i ú a a i

Uf } ws nrwkurkwrk, k rnof if migkrnwn irkhrkrshnrk

Uf ws } ws nrwkurkwsq rk qslk} if xgnk} osgf u{f

Vrl k• ku gkrf fku n t usi uf gku vx vk hsmmpn x f xwsgsgnpx V } pn vx r nmguj s n os|rn{k vx swofmfpk Wrjf vx vk r kof os vt xvwnpn r nmguj s n mi xvw hnpn fxws ts|kpn vx jf tun|f x s wsqk of os jftstufhkos|rn{k

Ykrf*f*ku k ukofs | Pik\gi `\ i`k  $bdq1$   $l \ln h \leq \int$   $dq$   $dh \leq h \leq h$ eigdmam eiud xa i fnrdmd sm \  $k'$  dgi ...

Vrl k • ku • k ukofs | P \ ] \ m\fd mi l \ u gd ua`\h yaj hd hibdx d g\fi l\gi fajvd^a mk\ea d]dxagiljkaghd c\

Âi ȼüûãõòóì õ ò õï òäòc ñòð õòø öåèô÷

#### трен!".

Програмер је погледао обојицу и рекао "Хајде да га одгурамо на врх и видимо да ли ће му поново отказати кочнице".

Колико је Microsoft-ових програмера потребно да се замени сијалица?

Ниједан. Microsoft једноставно прогласи мрак за стандард.

![](_page_50_Picture_4.jpeg)

Centembap 2012.

# mozilla OX

# Vckopo...

![](_page_51_Picture_2.jpeg)

![](_page_51_Picture_3.jpeg)